# Министерство сельского хозяйства Российской Федерации Новочеркасский инженерно-мелиоративный институт им. А.К. Кортунова ФГБОУ ВО Лонской ГАУ

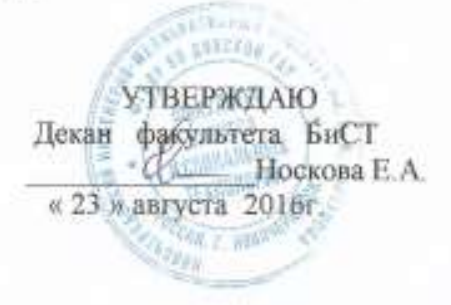

# РАБОЧАЯ ПРОГРАММА

Дисциплины

# Моделирование производственных процессов

Направление(я) подготовки

Направленность (и)

Уровень образования

Форма(ы) обучения

Факультет

Кафедра

Составлена с учётом требований ФГОС ВО по направленню(ям) подготовки,

утверждённого приказом Минобриауки России

(наименование учебной дисциплины) 38.03.01 Экономика (код, полное ванменование направления подготовки) Экономика предприятий и организаций (полное наименование направленности ОПОП направления подготовка) высшее образование - бакалавриат

> (бикаларият, магистратура) очная, заочная

(очная, очно-заочная, заочная)

Экономики и управления, ЭиУ (полное наименование факультета, сокращённое) Менеджмента и информатики, МиИ (полное, сокращенное питьенование кифедры)

38.03.01 Экономика

(нифр и наименование направления подготовки) от 12 ноября 2015г. №1327

(дать утверждения ФГОС ВО, № приказа)

Разработчик (и)

Доц. каф. МиИ (должность, кафедра).

(COURSEL)

Захарченко Н.С  $(0.H.O.)$ 

Иванов П.В.

 $(\Phi \text{H.O.})$ 

Hanas C.B

(0.80.)

протокол № 9

Кафелра МиИ (сокращенное наименование кафедры) Заведующий кафедрой

Заведующа ДОКУМЕНТ ПОДПИСАН<br>ТЕКТРОННОЙ

библиотекой

электорного<br>подразы — метадическая комиссия факультета

Обсуждена и согласована:

Сертификат:<br>∩3F24D8300D7AE5FBC4DEAFDF2821DE436 eu:Mm лотицы вольски втестении<br>ельник Татьяна Владимировн<br>ен: с 19.07.2022 до 19.10.2023

от «2% июня 2016 г. (mommen) (mysmuci.)

протокол №10 от «30» июня 2016 г.

#### 1. ПЛАНИРУЕМЫЕ РЕЗУЛЬТАТЫ ОБУЧЕНИЯ ПО ЛИСПИПЛИНЕ, СООТНЕСЕННЫЕ С ПЛАНИРУЕ-МЫМИ РЕЗУЛЬТАТАМИ ОСВОЕНИЯ ОБРАЗОВАТЕЛЬНОЙ ПРОГРАММЫ

Планируемые результаты обучения по дисциплине направлены на формирование следующих компетенций образовательной программы 38.03.01 - Экономика, направленности «Экономика предприятий и организаций»:

- способность выбрать инструментальные средства для обработки экономических данных в соответствии с поставленной задачей, проанализировать результаты расчетов и обосновать полученные выволы (ОПК-3):

- способность на основе описания экономических процессов и явлений строить стандартные теоретические и эконометрические модели, анализировать и содержательно интерпретировать полученные результаты (ПК-4);

- способность использовать для решения аналитических и исследовательских задач современные технические средства и информационные технологии (ПК-8).

- способность критически оценить предлагаемые варианты управленческих решений и разработать и обосновать предложения по их совершенствованию с учетом критериев социально-экономической эффективности, рисков и возможных социально-экономических послелствий (ПК-11).

Соотношение планируемых результатов обучения по дисциплине с планируемыми результатами освоения образовательной программы:

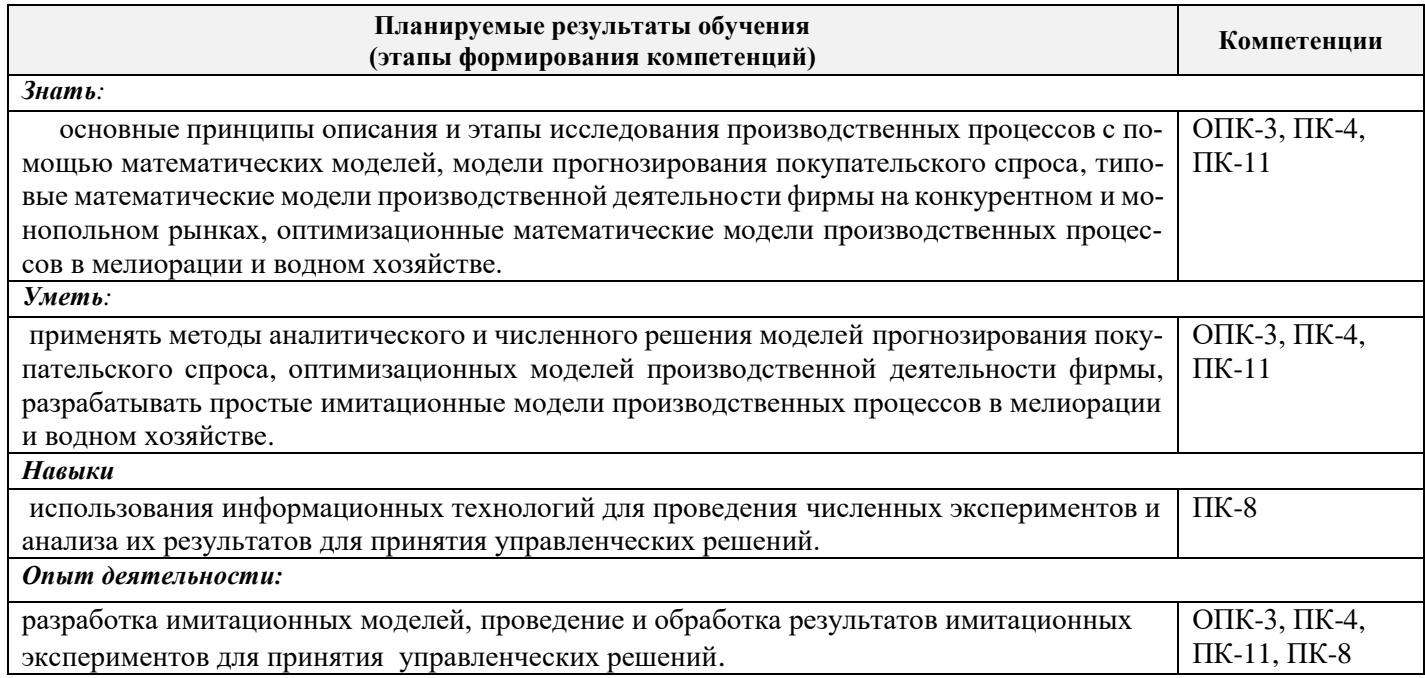

# **2. МЕСТО ДИСЦИПЛИНЫ В СТРУКТУРЕ ОБРАЗОВАТЕЛЬНОЙ ПРОГРАММЫ**

Дисциплина относится к вариативной части Блока 1 «Дисциплины (модули)» учебного плана, входит в перечень обязательных дисциплин, изучается в 4 семестре по очной форме обучения.

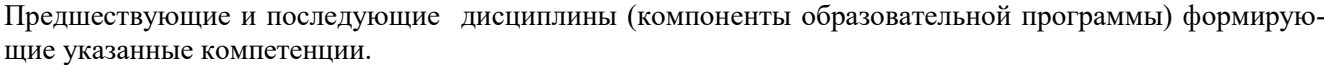

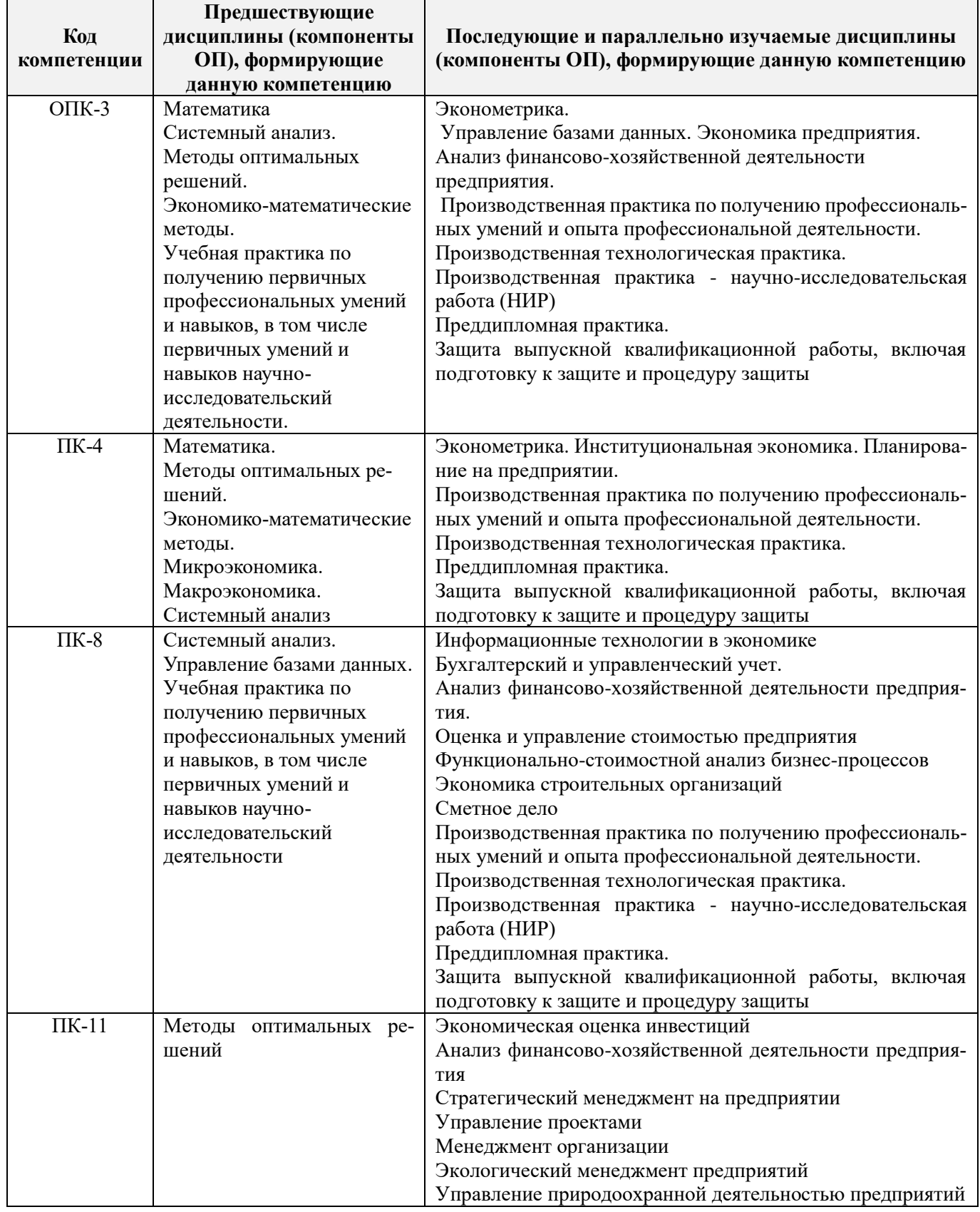

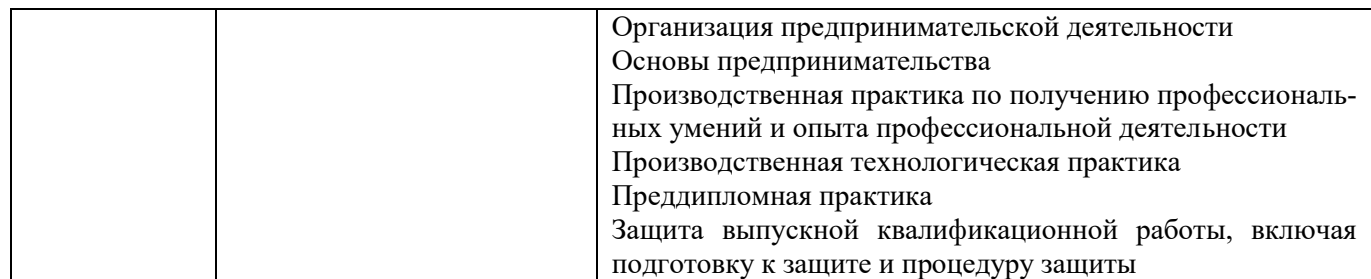

#### **3**. **ОБЪЕМ ДИСЦИПЛИНЫ В ЗАЧЕТНЫХ ЕДИНИЦАХ С УКАЗАНИЕМ КОЛИЧЕСТВА АКАДЕМИЧЕ-СКИХ ЧАСОВ, ВЫДЕЛЕННЫХ НА КОНТАКТНУЮ РАБОТУ ОБУЧАЮЩИХСЯ С ПРЕПОДАВАТЕЛЕМ И НА САМОСТОЯТЕЛЬНУЮ РАБОТУ**

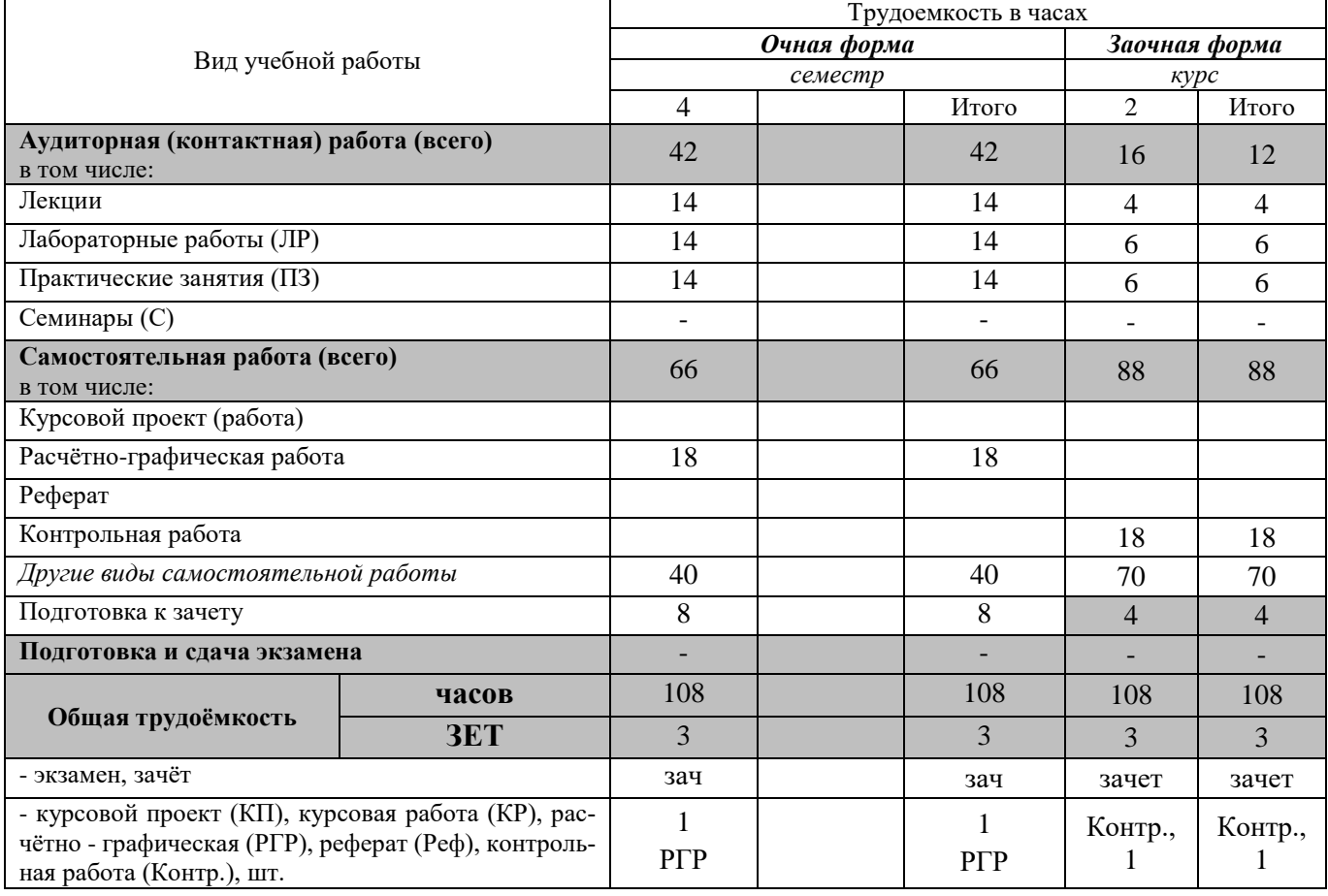

# 4. СОДЕРЖАНИЕ ДИСЦИПЛИНЫ

4.1 Очная форма обучения<br>4.1.1 Разделы (темы) дисциплины и виды занятий

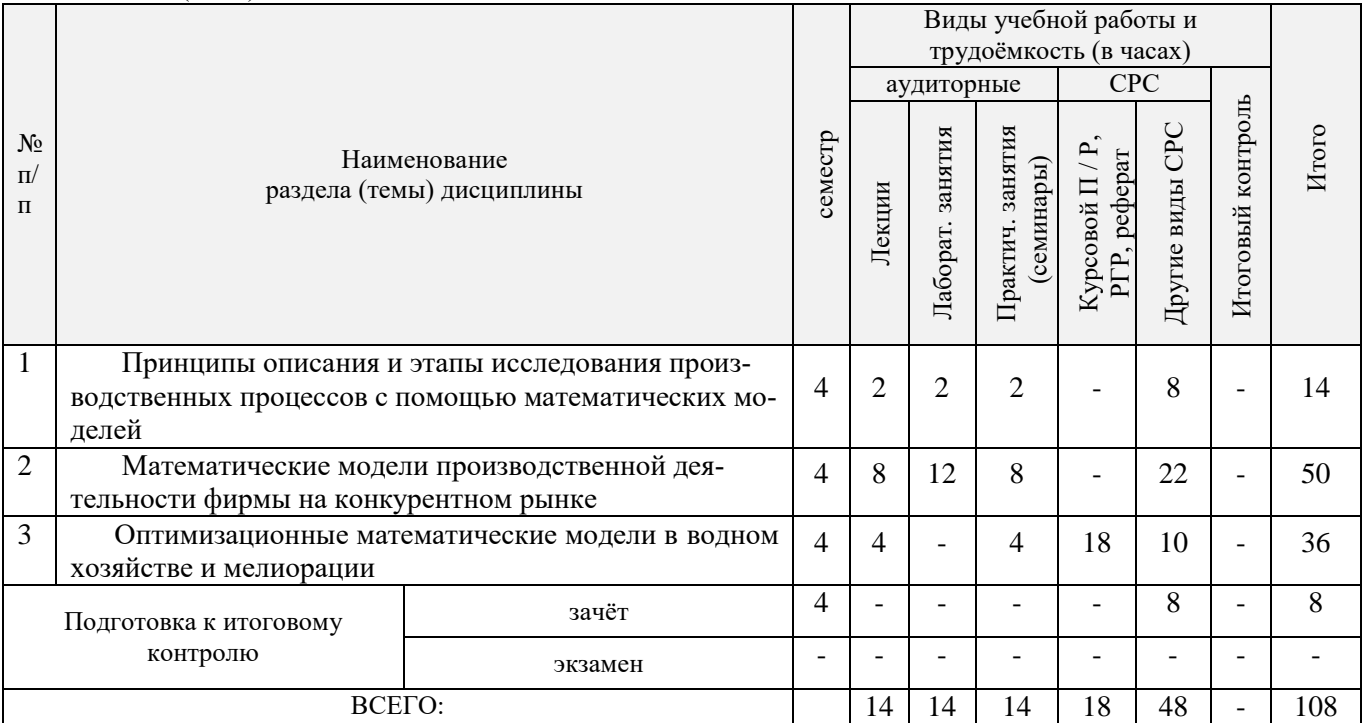

# 4.1.2 Содержание разделов дисциплины (по лекциям)

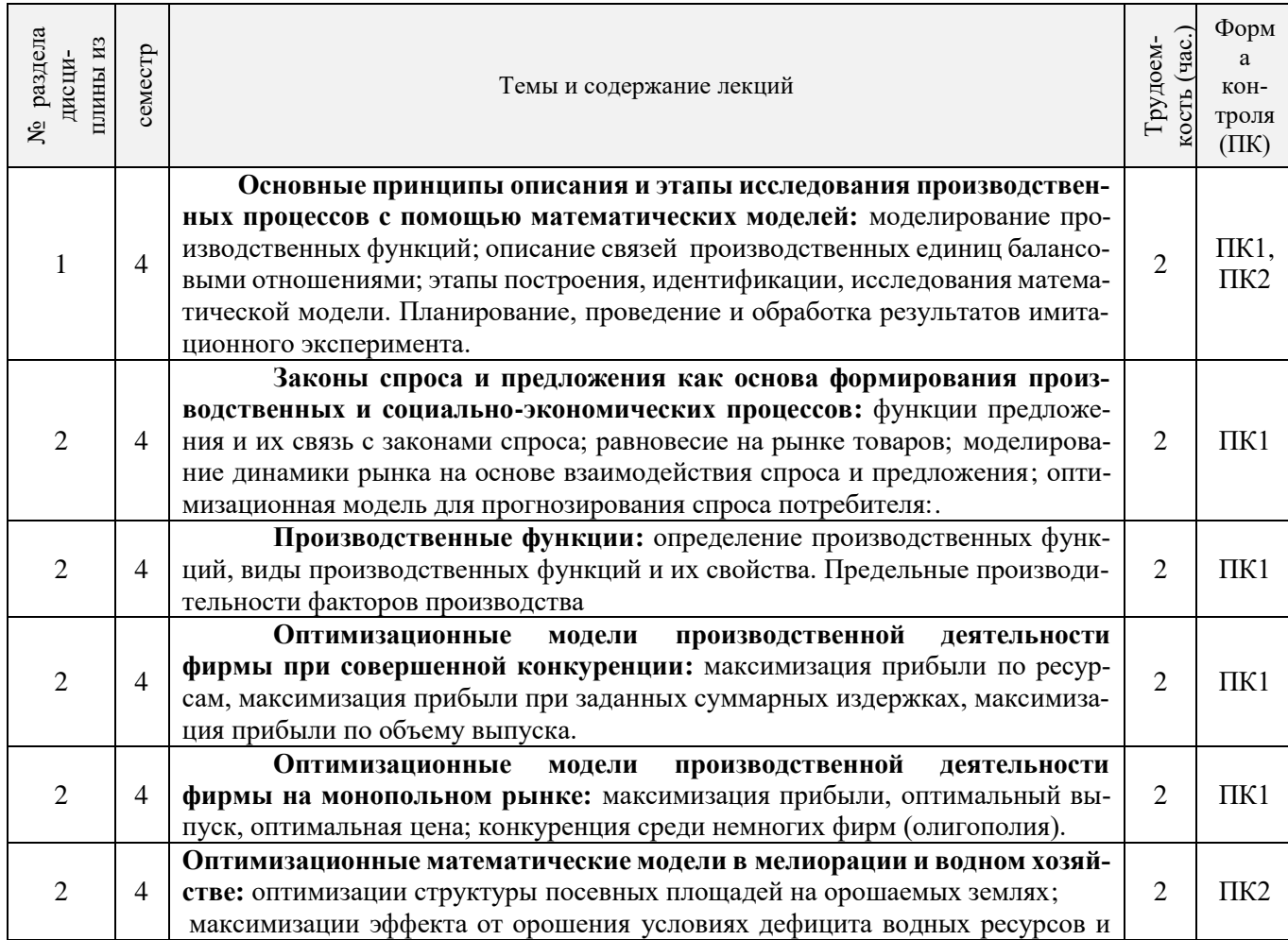

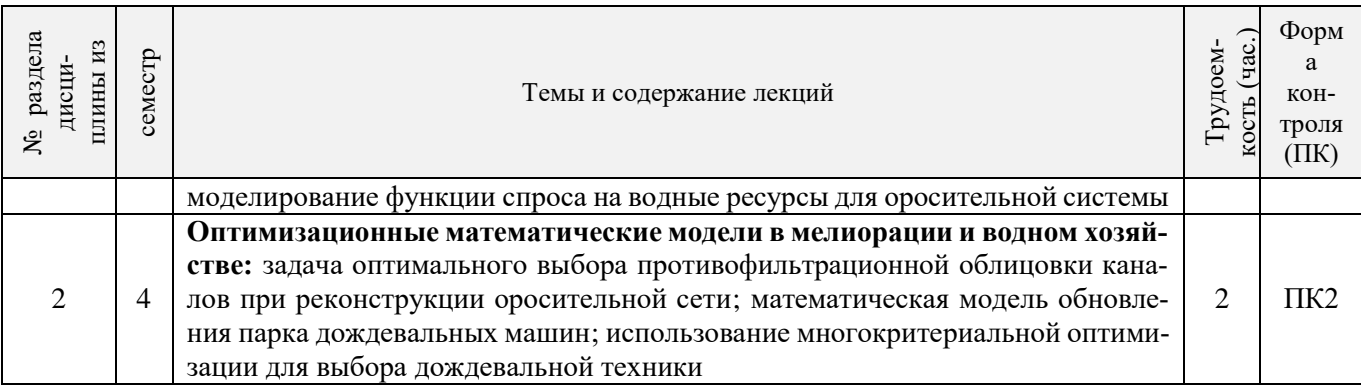

# 4.1.3 Практические занятия (семинары)

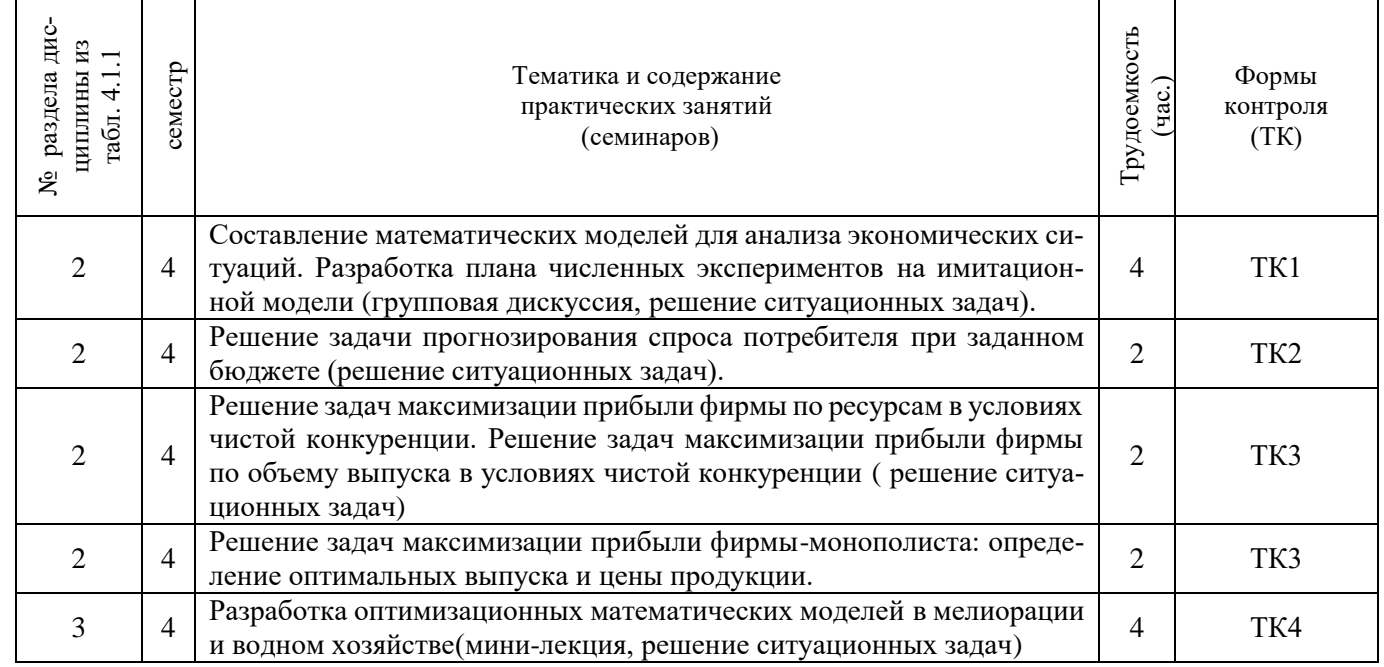

# 4.1.4 Лабораторные занятия

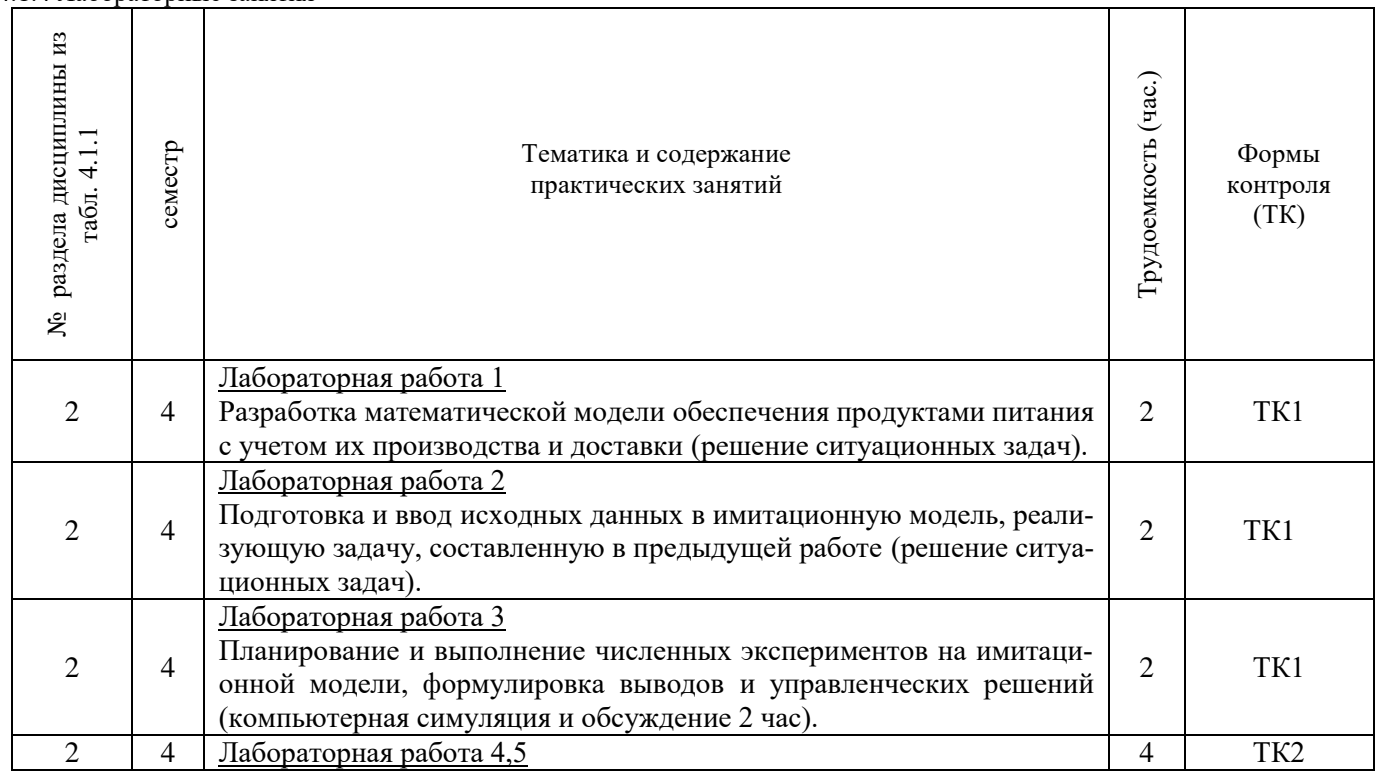

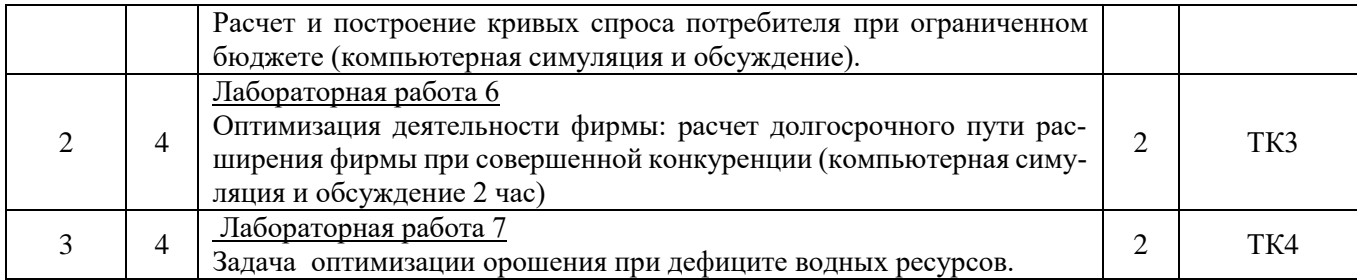

# 4.1.5 Самостоятельная работа

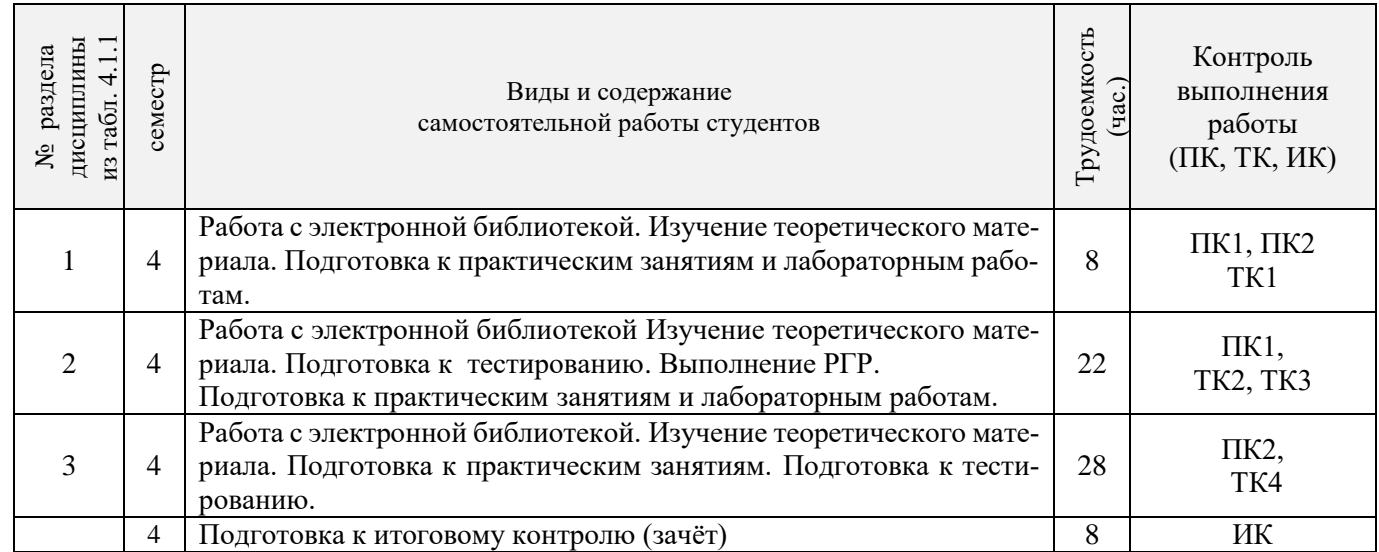

# **4.2 Заочная форма обучения**

# 4.2.1 Разделы (темы) дисциплины и виды занятий

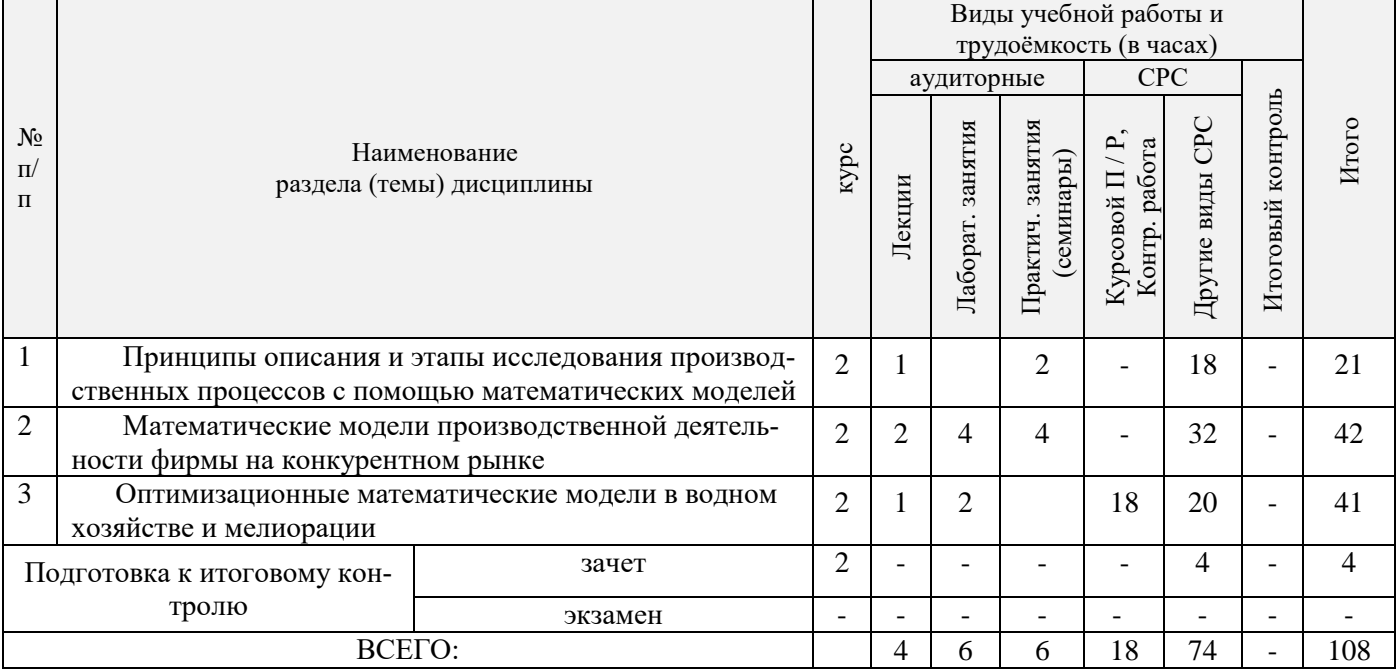

4.2.2 Содержание разделов дисциплины (по лекциям)

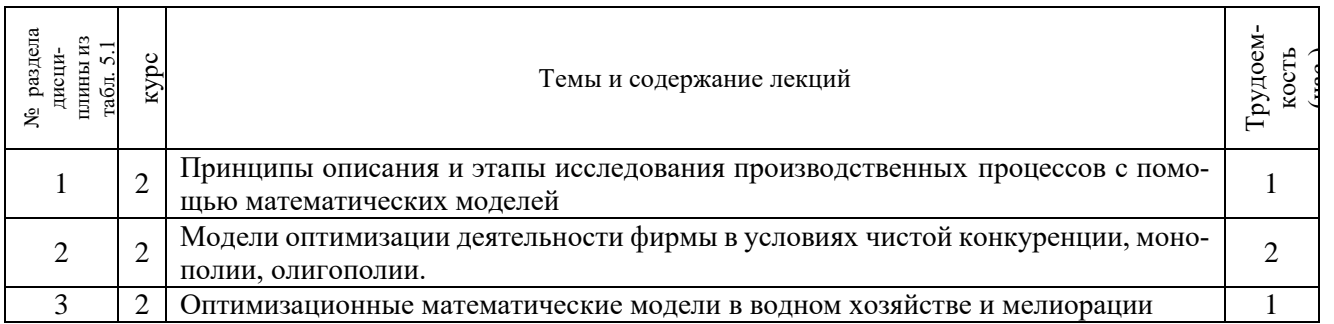

# 4.2.3 Практические занятия (семинары)

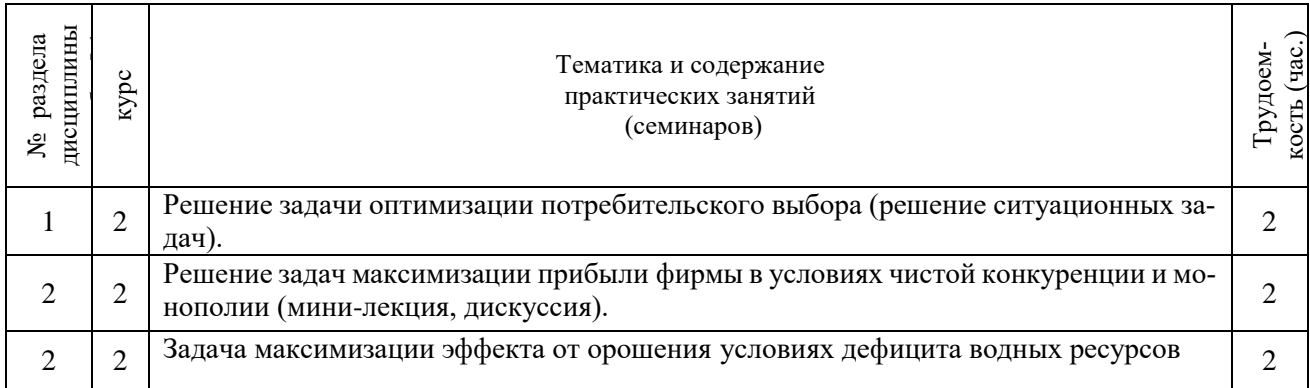

# 4.2.4 Лабораторные занятия

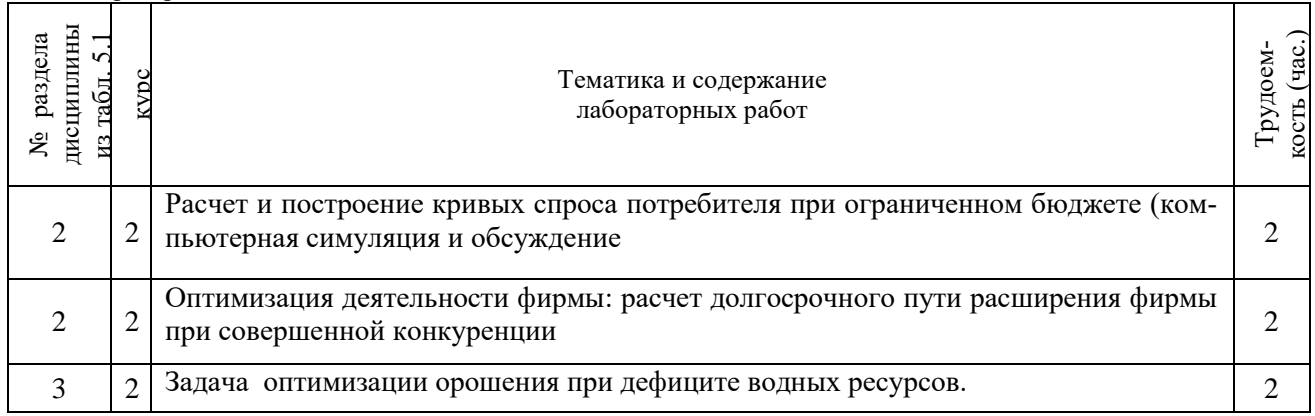

# 4.2.5 Самостоятельная работа

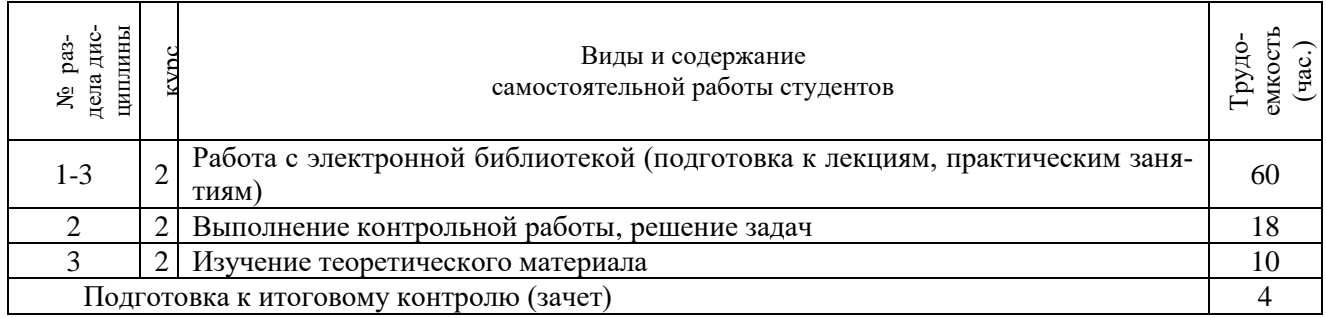

# **4.3 Соответствие компетенций, формируемых при изучении дисциплины, и видов занятий**

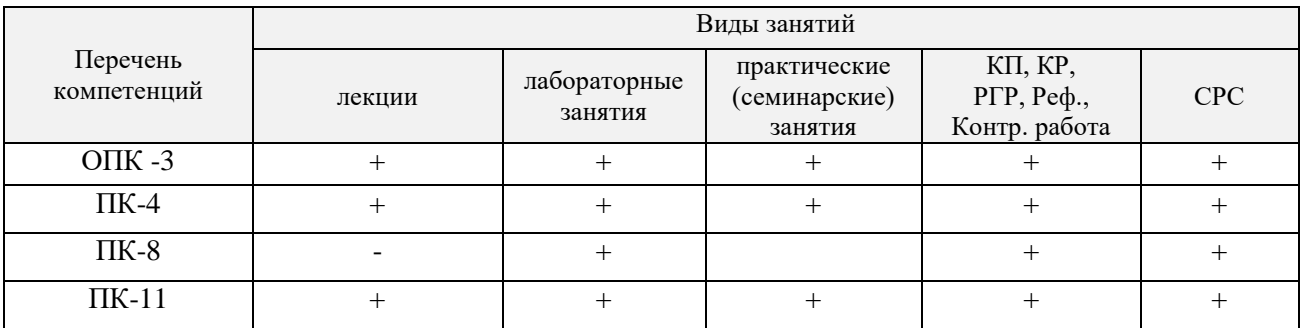

# **5. ОБРАЗОВАТЕЛЬНЫЕ ТЕХНОЛОГИИ ИНТЕРАКТИВНОГО ОБУЧЕНИЯ**

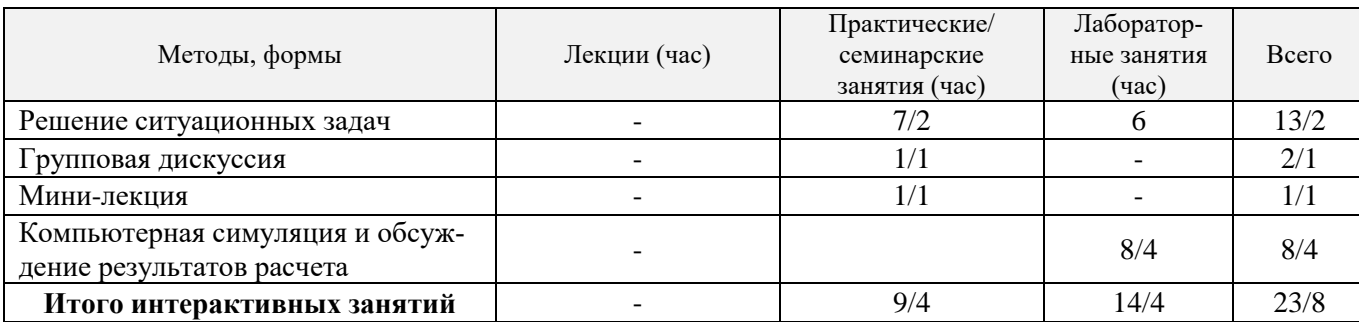

#### **6. ПЕРЕЧЕНЬ УЧЕБНО-МЕТОДИЧЕСКОГО ОБЕСПЕЧЕНИЯ ДЛЯ САМОСТОЯТЕЛЬНОЙ РАБОТЫ ОБУЧАЮЩИХСЯ** *(учебные, учебно-методические внутривузовские издания)*

1. Методические рекомендации по организации самостоятельной работы обучающихся в НИМИ ДГАУ[Электронный ресурс] : (введ. в действие приказом директора №106 от 19 июня 2015г.) / Новочерк. инж.-мелиор. ин-т Донской ГАУ.-Электрон. дан.- Новочеркасск, 2015.- Режим доступа: [http://www.ngma.su](http://www.ngma.su/)

*2. Иванов, П.В*. Экономико-математическое моделирование в АПК: учеб. пособие для вузов по направл. 080200 "Менеджмент" (профиль "Производственный менеджмент") / П. В. Иванов, И. В. Ткаченко. – Ростов н/Д: Феникс, 2013. – 254 с.

3. Методы принятия управленческих решений: учебное пособие / под ред. П. В. Иванова. — Ростов н/Д : Феникс, 2014. — 413 с.

4. *Захарченко, Н.С.* Моделирование социально-экономических процессов [Текст]: Учеб. пособие для студ. по направлениям «Экономика», «Менеджмент», «Профессиональное обучение (экономика и управление). / *Н.С Захарченко, О.П Кисаров;* Новочерк. гос. мелиор. акад. - Новочеркасск, 2014 – 90 с. (20 экз.)

5. *Захарченко Н.С..* Моделирование социально-экономических процессов [Электронный ресурс]: Учеб. пособие для студ. по направлениям «Экономика», «Менеджмент», «Профессиональное обучение (экономика и управление). / *Н.С Захарченко, О.П Кисаров.,;* Новочерк. гос. мелиор. акад. - Электрон. дан. - Новочеркасск, 2014. - ЖМД; РDF; 4.17 МБ. – Системные требования: IBM РС, Windows 7. Аdobe Acrobat 9. – Заглавие с экрана.

#### **7. ФОНД ОЦЕНОЧНЫХ СРЕДСТВ ДЛЯ КОНТРОЛЯ УСПЕВАЕМОСТИ И ПРОВЕДЕНИЯ ПРОМЕЖУ-ТОЧНОЙ АТТЕСТАЦИИ ОБУЧАЮЩИХСЯ ПО ДИСЦИПЛИНЕ**

### **Вопросы для проведения промежуточной аттестации в форме зачета:**

- 1. Два уровня экономических процессов при изучении экономических систем. Определения производственной функции, функции выпуска и функции затрат.
- 2. Этапы построения математической модели производственного процесса.
- 3. Имитационная модель производственного процесса, имитационный эксперимент.
- 4. Определение функции спроса. Наиболее распространенные виды функций спроса. Факторы, влияющие на спрос.
- 5. Определение совокупного спроса. Формула расчета совокупного спроса.
- 6. Функции предложения, наиболее распространенные виды функций предложения.
- 7. Равновесие на рынке товаров. Как можно определить равновесную цену товара и равновесный объем, если спрос и предложение выражены линейными функциями?
- 8. Определение ценовой эластичности спроса. При каких ее значениях спрос эластичен, что означает эластичность спроса?
- 9. Определение ценовой эластичности спроса. При каких значениях ценовой эластичности спроса производитель может увеличить выручку, снизив цену и увеличив выпуск?
- 10. Понятие полезности. Определение функции полезности.
- 11. Определение кривой безразличия. Карта безразличия для случая 2-х товаров.
- 12. Определение предельной полезности товара. Определение предельной нормы замещения одного товара другим.
- 13. Запишите функции полезности: неоклассическую; с полным взаимозамещением товаров; с полным взаимодополнением товаров?
- 14. Запишите модель оптимизации спроса потребителя при ограниченном бюджете. Опишите исходные данные модели и неизвестные. Что называется оптимальным набором товаров?
- 15. Назовите метод решения задачи оптимизации спроса потребителя при ограниченном бюджете. Запишите систему уравнений, которая получается в результате применения этого метода. Опишите исходные данные и неизвестные в этой системе
- 16. Как можно построить кривую уровня жизни на основе решения задачи спроса потребителя?
- 17. Дайте краткую характеристику чистой конкуренции. Зависит ли цена на продукцию от объема ее выпуска конкретной фирмой при чистой конкуренции? Что такое производственная функция?
- 18. Запишите математическую формулировку задачи фирмы при совершенной конкуренции (максимизация прибыли по ресурсам). Опишите исходные данные и неизвестные.
- 19. Пусть решается задача максимизации прибыли фирмы по ресурсам. Опишите смысл неизвестных и целевой функции. Чем отличаются краткосрочная и долгосрочная задачи фирмы при совершенной конкуренции?
- 20. Зависит ли цена на продукцию от объема ее выпуска конкретной фирмой при чистой конкуренции? Что такое производственная функция? Допустим, что в результате решения задачи фирмы при чистой конкуренции найдена функция предложения выпуска. От каких параметров она зави- $_{CHT}$ ?
- 21. Рассматривается задача фирмы при чистой конкуренции (максимизация прибыли по ресурсам). Запишите условие, при котором фирма будет иметь максимум прибыли. Опишите входящие в условие переменные.
- 22. Рассматривается задача фирмы при чистой конкуренции (максимизация выручки при заданных издержках). Запишите математическую модель этой задачи. Опишите неизвестные. Решите задачу методом Лагранжа.
- 23. Запишите математическую модель задачи максимизации прибыли фирмы по объему выпуска при совершенной конкуренции. Опишите исходные данные и неизвестные. Запишите условия максимума прибыли, полученное в результате решения этой задачи.
- 24. Запишите задачу оптимизации деятельности фирмы в условиях монополии. Опишите исходные данные и неизвестные. Что такое производственная функция?
- 25. Дайте краткую характеристику монополии. Зависит ли цена на продукцию от объема ее выпуска конкретной фирмой при монополии?
- 26. Запишите условие, выражающее решение задачи монополиста. Как определить цену, максимизирующую прибыль монопольной фирмы?
- 27. Назовите особенности олигополии. Дайте определение оптимизации по Парето.
- 28. Постановка задачи оптимизации структуры посевных площадей на орошаемых землях. Исходные данные и неизвестные.
- 29. Постановка задачи оптимизации структуры посевных площадей на орошаемых землях. Смысл целевой функции и типы ограничений.
- 30. Математическая модель оптимизации орошения при дефиците водных ресурсов. Исходные данные и неизвестные.
- 31. Постановка задачи оптимизации орошения при дефиците водных ресурсов. Тип математической модели и метод решения.
- 32. Задача оптимального выбора противофильтрационной облицовки каналов при реконструкции оросительной сети. Исходные данные, неизвестные, метод решения.
- 33. Математическая модель обновления парка дождевальных машин. Исходные данные, неизвестные,

метод решения.

34. Использование многокритериальной оптимизации для выбора дождевальной техники.

#### *По дисциплине «Моделирование социально-экономических процессов»* формами **текущего контроля** являются:

ТК1 (отчет по лабораторным работам 1,2,3 ), max 13 б.;

ТК2 (отчет по лабораторным работам 4,5), сдача 1-го раздела РГР max 12 б.;

ТК3 (отчет по лабораторной работе 6; сдача 2-го раздела РГР) max 12 б.;

ТК4 (решение задачи; защита РГР), max 13 б..

В течение семестра проводятся 2 **промежуточных контроля (ПК1, ПК2**) по пройденному теоретическому материалу лекций.

# *Итоговый контроль (ИК)* – **зачет**.

# **Расчетно-графическая работа студентов очной формы обучения**

В расчетно-графическую работу (РГР) включены модель прогнозирования спроса потребителя и модель оптимизации деятельности фирмы при совершенной конкуренции. РГР должна содержать теоретическую постановку задач, процедуру их решения и графическое построение ряда зависимостей.

Выполнение работы ориентировано на применение современных информационных технологий, а именно использование средств программирования в среде *Microsoft Excel*.

Расчетно-графическая работа (РГР) по моделированию производственных процессов имеет следующую структуру:

Содержание

- 1. Прогнозирование спроса потребителя
	- 1.1 Постановка и решение задачи оптимизации спроса потребителя
	- 1.2 Расчет и графическое построение функций спроса
	- 1.3 Расчет и графическое построение функции
		- "доход-потребление" и кривой предельной полезности денег
- 2. Оптимизация производственной деятельности фирмы при
	- совершенной конкуренции
	- 2.1 Постановка и решение задачи максимизации прибыли фирмы при заданных суммарных издержках производства
	- 2.2 Расчет и графическое построение долгосрочного пути расширения фирмы
	- Литература

Выполняется РГР студентом индивидуально под руководством преподавателя во внеаудиторное время. Срок сдачи законченной работы на проверку руководителю указывается в задании. После проверки и доработки указанных замечаний, работа защищается. При положительной оценке выполненной студентом работе на титульном листе работы ставится - "зачтено".

#### **Контрольная работа студентов заочной формы обучения**

Работа состоит из двух разделов заданий и выполняется по одному из указанных вариантов. Выбор варианта определяется *двумя последними цифрами зачетной книжки.*

Перечень вариантов заданий контрольной работы, методика ее выполнения и необходимая литература приведены в методических указаниях по изучению дисциплины и выполнению контрольной работы

**Полный фонд оценочных средств, включающий текущий контроль успеваемости и перечень контрольно-измерительных материалов (КИМ) приведен в приложении к рабочей программе.**

#### **8. УЧЕБНО-МЕТОДИЧЕСКОЕ И ИНФОРМАЦИОННОЕ ОБЕСПЕЧЕНИЕ ДИСЦИПЛИНЫ**

# **8.1 Основная литература**

*1. Иванов, П.В*. Экономико-математическое моделирование в АПК: учеб. пособие для вузов по направл. 080200 "Менеджмент" (профиль "Производственный менеджмент") / П. В. Иванов, И. В. Ткаченко. – Ростов н/Д : Феникс, 2013. – 254 с. (41 экз.)

2. Методы принятия управленческих решений : учебное пособие / под ред. П. В. Иванова. — Ростов н/Д : Феникс, 2014. — 413 с. (8 экз.)

3. *Захарченко, Н.С.* Моделирование социально-экономических процессов [Текст]: Учеб. пособие для студ. по направлениям «Экономика», «Менеджмент», «Профессиональное обучение (экономика и управление). / *Н.С Захарченко, О.П Кисаров;* Новочерк. гос. мелиор. акад. - Новочеркасск, 2014 – 90 с. ( 20 экз.)

4. *Захарченко Н.С..* Моделирование социально-экономических процессов [Электронный ресурс]: Учеб. пособие для студ. по направлениям «Экономика», «Менеджмент», «Профессиональное обучение (экономика и управление). / *Н.С Захарченко, О.П Кисаров.,;* Новочерк. гос. мелиор. акад. - Электрон. дан. - Новочеркасск, 2014. - ЖМД; РDF; 4.17 МБ. – Системные требования: IBM РС, Windows 7. Аdobe Acrobat 9. – Заглавие с экрана.

5. *Моделирование экономических процессов* [Электронный ресурс] : учебник / под ред. М.В. Грачева и др. - Электрон. дан. - Москва : Юнити-Дана, 2015. - 544 с. - Гриф УМО. - ISBN 978-5-238-02329-8. . – Режим доступа: [http://www.biblioclub.ru.](http://www.biblioclub.ru/) – 10.06.16

#### **8.2 Дополнительная литература**

*1. Захарченко, Н.С.* Моделирование социально-экономических процессов [Электронный ресурс] : лаб. практикум для студ. направл. "Педагогическое образование (экономика)", "Профессиональное обучение (экономика и управление)", "Экономика", "Менеджмент" / Н. С. Захарченко, И. В. Ткаченко ; Новочерк. инж.-мелиор. ин-т Донской ГАУ. - Новочеркасск, 2016. - ЖМД; PDF; 0,83 МБ. – Системные требования: IBM РС, Windows 7. Аdobe Acrobat 9. – Заглавие с экрана.

*2. Захарченко, Н.С.* Моделирование социально-экономических процессов [Текст] : практикум [для студ. спец. 080507 – "Менеджмент организации", 080502 "Экономика и управление на предприятии (по отраслям)",050501 - "Проф. обучение (экон. и управл.)" и направл. 080100 – "Экономика", 080200 – "Менеджмент", 051000 - "Проф. обучение (по отраслям)"] / Н. С. Захарченко ; Новочерк. гос. мелиор. акад. - Новочеркасск, 2013. - 45 с. - б/ц. - 25 экз.

*3. Захарченко, Н.С.* Моделирование социально-экономических процессов [Электронный ресурс]: практикум для студ. вузов / *Н.С. Захарченко*; Новочерк. гос. мелиор. акад.- Электрон. дан. - Новочеркасск, 2013. – ЖМД; РDF; 348 КБ. – Системные требования: IBM РС, Windows 7. Аdobe Acrobat 9. – Заглавие с экрана.

4. *Захарченко, Н.С.* Моделирование социально-экономических процессов [Текст] : метод. указ. к вып. расч.-граф. работы [для студ. спец. 080507, 080502, 050501 и направл. 080100, 080200, 051000] / Н. С. Захарченко, О. П. Кисаров ; Новочерк. гос. мелиор. акад., каф. менеджмента. - Новочеркасск, 2013. - 15 с. - б/ц. - 10 экз.

5**.** *Захарченко, Н.С***.** Моделирование социально-экономических процессов [Электронный ресурс]: - метод. указ. к вып. расч.-граф. работы [для студ. спец. 080507, 080502, 050501 и направл. 080100, 080200, 051000] / *Н. С. Захарченко, О. П. Кисаров* ; Новочерк. гос. мелиор. акад., каф. менеджмента. - Электрон. дан. - Новочеркасск, 2013. - ЖМД; РDF; 108 КБ. – Системные требования: IBM РС, Windows 7. Аdobe Acrobat 9. – Заглавие с экрана.

6. *Васильева, Л.Н.* Моделирование микроэкономических процессов и систем [Текст] : учебник по спец. "Информационный менеджмент" / Л. Н. Васильева, Е. А. Деева. - М. : КНОРУС, 2012. - 392 с. - Гриф УМО. - ISBN 978-5-406-02084-5 : 168-00. - 3 экз.

**8.3 Перечень ресурсов информационно-телекоммуникационной сети «Интернет», необходимых для освоения дисциплины, в том числе современных профессиональных баз данных и информационных справочных систем.** 

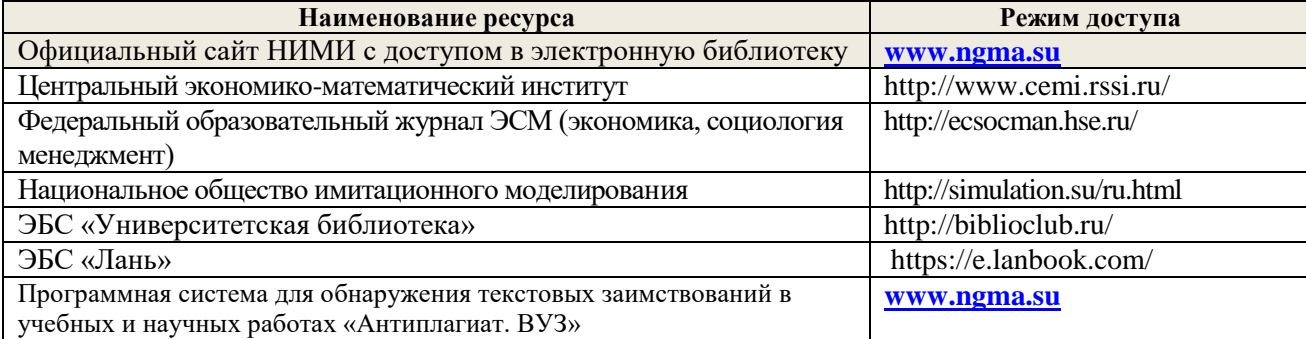

#### **8.4 Методические указания для обучающихся по освоению дисциплины**

 1. Положение о текущей аттестации обучающихся в НИМИ ДГАУ [Электронный ресурс] (введено в действие приказом директора №119 от 14 июля 2015 г.) / Новочерк. инж.-мелиор. ин-т Донской ГАУ. Электрон. дан.- Новочеркасск, 2015.- Режим доступа: [http://www.ngma.su](http://www.ngma.su/)

 2.Типовые формы титульных листов текстовой документации, выполняемой студентами в учебном процессе [Электронный ресурс] / Новочерк. инж.-мелиор. ин-т Донской ГАУ.-Электрон. дан.- Новочеркасск, 2015.- Режим доступа: [http://www.ngma.su](http://www.ngma.su/)

Приступая к изучению дисциплины необходимо, в первую очередь, ознакомиться с содержанием РПД. Лекции имеют целью дать систематизированные основы научных знаний об общих вопросах дисциплины. При изучении и проработке теоретического материала для обучающихся необходимо:

- повторить законспектированный на лекционном занятии материал и дополнить его с учетом рекомендованной по данной теме литературы;

- при самостоятельном изучении темы сделать конспект, используя рекомендованные в РПД литературные источники и ресурсы информационно-телекоммуникационной сети «Интернет».

# **8.5 Перечень информационных технологий, используемых при осуществлении образовательного процесса, программного обеспечения, современных профессиональных баз данных и информационных справочных систем, для освоения обучающимися дисциплины**

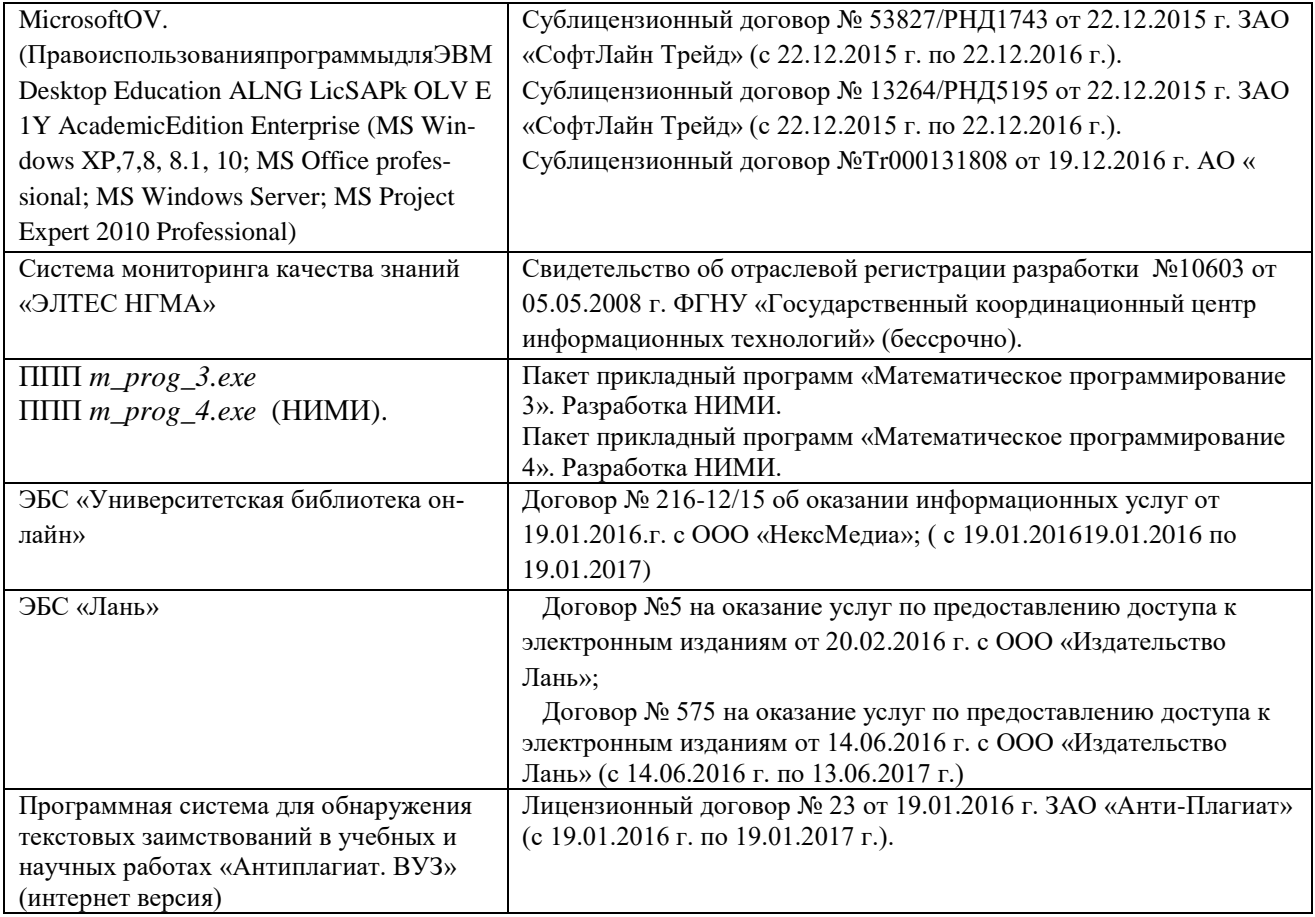

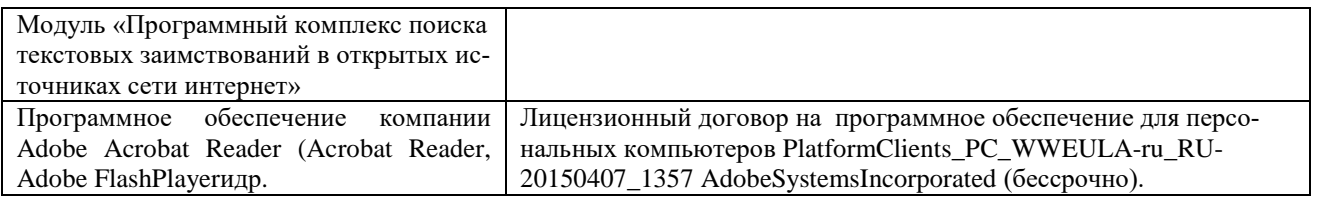

#### **9. ОПИСАНИЕ МАТЕРИАЛЬНО-ТЕХНИЧЕСКОЙ БАЗЫ, НЕОБХОДИМОЙ ДЛЯ ОСУЩЕСТВЛЕНИЯ ОБРАЗОВАТЕЛЬНОГО ПРОЦЕССА ПО ДИСЦИПЛИНЕ**

Преподавание дисциплины осуществляется в специальных помещениях – учебных аудиториях для проведения занятий лекционного типа, семинарского типа, групповых и индивидуальных консультаций, текущего контроля и промежуточной аттестации, а также помещениях для самостоятельной работы. Специальные помещения укомплектованы специализированной мебелью и техническими средствами обучения, служащими для представления учебной информации большой аудитории.

Лекционные занятия проводятся в аудитории 231, оснащенной наборами демонстрационного оборудования (экран, проектор, компьютер) и учебно-наглядными пособиями.

Практические занятия и лабораторные занятия проводятся в ауд. 145, оснащенной компьютерами, необходимыми учебно-наглядными пособиями.

Проведение групповых и индивидуальных консультаций, текущего контроля и промежуточной аттестации осуществляется в ауд. 145

Для самостоятельной работы используется специальное помещение: ауд. П18, оснащенное компьютерной техникой с возможностью подключения к сети "Интернет" и обеспечением доступа в электронную информационно-образовательную среду организации.

Обучающиеся из числа лиц с ограниченными возможностями здоровья обеспечены печатными и (или) электронными образовательными ресурсами в формах, адаптированных к ограничениям их здоровья.

#### **10. ОСОБЕННОСТИ ОРГАНИЗАЦИИ ОБРАЗОВАТЕЛЬНОГО ПРОЦЕССА ПО ДИСЦИПЛИНЕ ДЛЯ ИН-ВАЛИДОВ И ЛИЦ С ОГРАНИЧЕННЫМИ ВОЗМОЖНОСТЯМИ**

Содержание дисциплины и условия организации обучения для обучающихся с ограниченными возможностями здоровья и инвалидов корректируются при наличии таких обучающихся в соответствии с индивидуальной программой реабилитации инвалида, а так же методическими рекомендациями по организации образовательного процесса для обучения инвалидов и лиц с ограниченными возможностями здоровья в образовательных организациях высшего образования (утв. Минобрнауки России 08.04.2014 №АК-44-05 вн), Положением о методике сценки степени возможности включения лиц с ограниченными возможностями здоровья и инвалидов в общий образовательный процесс (НИМИ, 2016); Положением об обучении лиц с ограниченными возможностями здоровья и инвалидов в Новочеркасском инженерно-мелиоративном институте (НИМИ, 2016).

#### **11. ДОПОЛНЕНИЯ И ИЗМЕНЕНИЯ В РАБОЧЕЙ ПРОГРАММЕ**

# **В рабочую программу на 2017 - 2018 учебный год вносятся изменения - обновлено и актуализировано содержание следующих разделов и подразделов рабочей программы:**

# **6. ПЕРЕЧЕНЬ УЧЕБНО-МЕТОДИЧЕСКОГО ОБЕСПЕЧЕНИЯ ДЛЯ САМОСТОЯТЕЛЬНОЙ РА-БОТЫ ОБУЧАЮЩИХСЯ**

1. Методические рекомендации по организации самостоятельной работы обучающихся в НИМИ ДГАУ[Электронный ресурс] : (введ. в действие приказом директора №106 от 19 июня 2015г.) / Новочерк. инж.-мелиор. ин-т Донской ГАУ.-Электрон. дан.- Новочеркасск, 2015.- Режим доступа: [http://www.ngma.su](http://www.ngma.su/)

*2. Иванов, П.В*. Экономико-математическое моделирование в АПК: учеб. пособие для вузов по направл. 080200 "Менеджмент" (профиль "Производственный менеджмент") / П. В. Иванов, И. В. Ткаченко. – Ростов н/Д : Феникс, 2013. – 254 с. (41 экз.)

3. Методы принятия управленческих решений : учебное пособие / под ред. П. В. Иванова. — Ростов н/Д : Феникс, 2014. — 413 с. (8 экз.)

4. *Захарченко, Н.С.* Моделирование социально-экономических процессов [Текст]: Учеб. пособие для студ. по направлениям «Экономика», «Менеджмент», «Профессиональное обучение (экономика и управление). / *Н.С Захарченко, О.П Кисаров;* Новочерк. гос. мелиор. акад. - Новочеркасск, 2014 – 90 с. ( 20 экз.)

5. *Захарченко Н.С..* Моделирование социально-экономических процессов [Электронный ресурс]: Учеб. пособие для студ. по направлениям «Экономика», «Менеджмент», «Профессиональное обучение (экономика и управление). / *Н.С Захарченко, О.П Кисаров.,;* Новочерк. гос. мелиор. акад. - Электрон. дан. - Новочеркасск, 2014. - ЖМД; РDF; 4.17 МБ. – Системные требования: IBM РС, Windows 7. Аdobe Acrobat 9. – Заглавие с экрана.

6. *Захарченко, Н.С.* Моделирование социально-экономических процессов [Электронный ресурс]: практикум для студ. вузов направл. "Профессиональное обучение (экономика и управление)", "Экономика", "Менеджмент" / *Н.С. Захарченко*; НИМИ ФГБОУ ВО ДГАУ.- Электрон. дан.- Новочеркасск, 2017. - ЖМД; РDF; 1.30 МБ. – Системные требования: IBM РС, Windows 7. Аdobe Acrobat 9. – Заглавие с экрана.

# **7. ФОНД ОЦЕНОЧНЫХ СРЕДСТВ ДЛЯ КОНТРОЛЯ УСПЕВАЕМОСТИ И ПРОВЕДЕНИЯ ПРО-МЕЖУТОЧНОЙ АТТЕСТАЦИИ ОБУЧАЮЩИХСЯ ПО ДИСЦИПЛИНЕ**

# **Вопросы для проведения промежуточной аттестации в форме зачета**

1. Два уровня экономических процессов при изучении экономических систем. Определения производственной функции, функции выпуска и функции затрат.

- 2. Этапы построения математической модели производственного процесса.
- 3. Имитационная модель производственного процесса, имитационный эксперимент.

4. Определение функции спроса. Наиболее распространенные виды функций спроса. Факторы, влияющие на спрос.

- 5. Определение совокупного спроса. Формула расчета совокупного спроса.
- 6. Функции предложения, наиболее распространенные виды функций предложения.

7. Равновесие на рынке товаров. Как можно определить равновесную цену товара и равновесный объем, если спрос и предложение выражены линейными функциями?

8. Определение ценовой эластичности спроса. При каких ее значениях спрос эластичен, что означает эластичность спроса?

9. Определение ценовой эластичности спроса. При каких значениях ценовой эластичности спроса производитель может увеличить выручку, снизив цену и увеличив выпуск?

10. Понятие полезности. Определение функции полезности.

11. Определение кривой безразличия. Карта безразличия для случая 2-х товаров.

12. Определение предельной полезности товара. Определение предельной нормы замещения одного товара другим.

13. Запишите функции полезности: неоклассическую; с полным взаимозамещением товаров; с полным взаимодополнением товаров?

14. Запишите модель оптимизации спроса потребителя при ограниченном бюджете. Опишите исходные данные модели и неизвестные. Что называется оптимальным набором товаров?

15. Назовите метод решения задачи оптимизации спроса потребителя при ограниченном бюджете.

Запишите систему уравнений, которая получается в результате применения этого метода. Опишите исходные данные и неизвестные в этой системе

16. Как можно построить кривую уровня жизни на основе решения задачи спроса потребителя?

17. Дайте краткую характеристику чистой конкуренции. Зависит ли цена на продукцию от объема ее выпуска конкретной фирмой при чистой конкуренции? Что такое производственная функция?

18. Запишите математическую формулировку задачи фирмы при совершенной конкуренции (максимизация прибыли по ресурсам). Опишите исходные данные и неизвестные.

19. Пусть решается задача максимизации прибыли фирмы по ресурсам. Опишите смысл неизвестных и целевой функции. Чем отличаются краткосрочная и долгосрочная задачи фирмы при совершенной конкуренции?

20. Зависит ли цена на продукцию от объема ее выпуска конкретной фирмой при чистой конкуренции? Что такое производственная функция? Допустим, что в результате решения задачи фирмы при чистой конкуренции найдена функция предложения выпуска. От каких параметров она зависит ?

21. Рассматривается задача фирмы при чистой конкуренции (максимизация прибыли по ресурсам). Запишите условие, при котором фирма будет иметь максимум прибыли. Опишите входящие в условие переменные.

22. Рассматривается задача фирмы при чистой конкуренции (максимизация выручки при заданных издержках). Запишите математическую модель этой задачи. Опишите неизвестные. Решите задачу методом Лагранжа.

23. . Запишите математическую модель задачи максимизации прибыли фирмы по объему выпуска при совершенной конкуренции. Опишите исходные данные и неизвестные. Запишите условия максимума прибыли, полученное в результате решения этой задачи.

24. Запишите задачу оптимизации деятельности фирмы в условиях монополии. Опишите исходные данные и неизвестные. Что такое производственная функция?

25. Дайте краткую характеристику монополии. Зависит ли цена на продукцию от объема ее выпуска конкретной фирмой при монополии?

26. Запишите условие, выражающее решение задачи монополиста. Как определить цену, максимизирующую прибыль монопольной фирмы?

27. Назовите особенности олигополии. Дайте определение оптимизации по Парето.

28. Постановка задачи оптимизации структуры посевных площадей на орошаемых землях. Исходные данные и неизвестные.

29. Постановка задачи оптимизации структуры посевных площадей на орошаемых землях. Смысл целевой функции и типы ограничений.

30. Математическая модель оптимизации орошения при дефиците водных ресурсов. Исходные данные и неизвестные.

31. Постановка задачи оптимизации орошения при дефиците водных ресурсов. Тип математической модели и метод решения.

32. Задача оптимального выбора противофильтрационной облицовки каналов при реконструкции оросительной сети. Исходные данные, неизвестные, метод решения.

33. Математическая модель обновления парка дождевальных машин. Исходные данные, неизвестные, метод решения.

34. Использование многокритериальной оптимизации для выбора дождевальной техники.

# **8. УЧЕБНО-МЕТОДИЧЕСКОЕ И ИНФОРМАЦИОННОЕ ОБЕСПЕЧЕНИЕ ДИСЦИПЛИНЫ**

# **8.1 Основная литература**

1**. Иванов, П.В.** Экономико-математическое моделирование в АПК: учеб. пособие для вузов по направл. 080200 "Менеджмент" (профиль "Производственный менеджмент") / П. В. Иванов, И. В. Ткаченко. – Ростов н/Д : Феникс, 2013. – 254 с.

2. **Методы принятия управленческих решений** : учебное пособие / под ред. П. В. Иванова.

— Ростов н/Д : Феникс, 2014. — 413 с.

3. **Кундышева, Е. С.** Математические методы и модели в экономике [Электронный ресурс] : учебник /

Е. С. Кундышева. - Электрон. дан. - Москва : Издательско-торговая корпорация «Дашков и К°», 2017. - 286 с. - (Учебные издания для бакалавров). - Гриф ФГАУ "ФИРО". - ISBN 978-5-394-02488-7. . – Режим доступа: [http://www.biblioclub.ru.](http://www.biblioclub.ru/) – 28.08.2017

4 **Моделирование экономических процессов** [Электронный ресурс] : учебник / под ред. М.В.Грачева и

др. - Электрон. дан. - Москва : Юнити-Дана, 2015. - 544 с. - Гриф УМО. - ISBN 978-5-238-02329-8. . – Режим доступа: [http://www.biblioclub.ru.](http://www.biblioclub.ru/) – 28.08.2017

 5. **Захарченко, Н.С.** Моделирование социально-экономических процессов [Текст] : учеб. пособие [для студ. вузов обуч. по направл. "Экономика", "Менеджмент", "Проф. обучение (экономика и управление)"] / Н. С. Захарченко, О. П. Кисаров ; Новочерк. инж.-мелиор. ин-т ДГАУ. - Новочеркасск, 2014. - 90 с. - б/ц. - 20 экз.

6. **Захарченко Н.С***..* Моделирование социально-экономических процессов [Электронный ресурс]: Учеб. пособие [для студ. по направлениям «Экономика», «Менеджмент», «Профессиональное обучение (экономика и управление)] / *Н.С Захарченко, О.П Кисаров;* Новочерк. гос. мелиор. акад. - Электрон. дан. - Новочеркасск, 2014. - ЖМД; РDF; 4.17 МБ. – Системные требования: IBM РС, Windows 7. Аdobe Acrobat 9. – Заглавие с экрана.

#### **8.2 Дополнительная литература**

1. **Захарченко, Н.С.** Моделирование социально-экономических процессов [Электронный ресурс] : лаб. практикум для студ. направл. "Педагогическое образование (экономика)", "Профессиональное обучение (экономика и управление)", "Экономика", "Менеджмент" / Н. С. Захарченко, И. В. Ткаченко ; Новочерк. инж.-мелиор. ин-т Донской ГАУ.- Электрон. дан. - Новочеркасск, 2016. - ЖМД; PDF; 0,83 МБ. . – Системные требования: IBM РС, Windows 7. Аdobe Acrobat 9. – Заглавие с экрана.

**2. Захарченко, Н.С.** Моделирование социально-экономических процессов [Электронный ресурс]: практикум для студ. вузов направл. "Профессиональное обучение (экономика и управление)", "Экономика", "Менеджмент" / Н.С. Захарченко; НИМИ ФГБОУ ВО ДГАУ.- Электрон. дан.- Новочеркасск, 2017. - ЖМД; РDF; 1.30 МБ. – Системные требования: IBM РС, Windows 7. Аdobe Acrobat 9. – Заглавие с экрана.

3. **Захарченко, Н.С.** Моделирование социально-экономических процессов [Электронный ресурс]: метод. указ. к выполнению расч.-граф. работы для студ. вузов / Н.С. Захарченко, Новочерк. инженерно-мелиор. ин-т ДГАУ .- Электрон. дан. - Новочеркасск, 2017. . - ЖМД; РDF; 0.16 МБ. – Системные требования: IBM РС, Windows 7. Аdobe Acrobat 9. – Заглавие с экрана.

 4. **Васильева, Л.Н.** Моделирование микроэкономических процессов и систем [Текст] : учебник по спец. "Информационный менеджмент" / Л. Н. Васильева, Е. А. Деева. - М. : КНОРУС, 2012. - 392 с. - Гриф УМО. - ISBN 978-5-406-02084-5 : 168-00. - 3 экз.

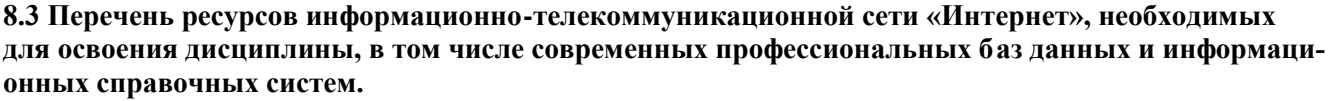

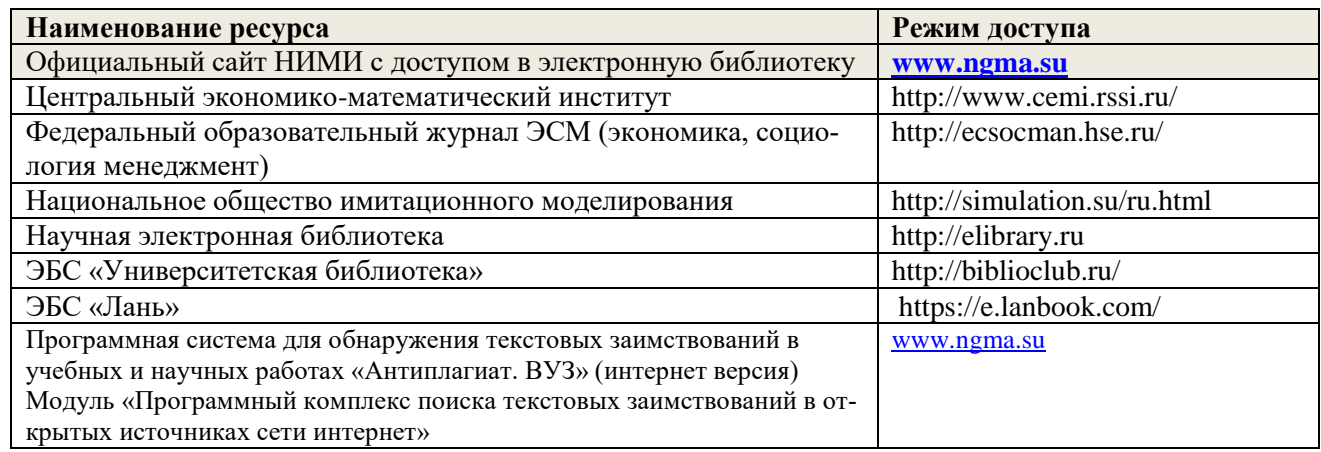

#### **8.4 Методические указания для обучающихся по освоению дисциплины**

1. Положение о текущей аттестации обучающихся в НИМИ ДГАУ [Электронный ресурс] (введено в действие приказом директора №119 от 14 июля 2015 г.) / Новочерк. инж.-мелиор. ин-т Донской ГАУ.- Электрон. дан.- Новочеркасск, 2015.- Режим доступа: [http://www.ngma.su](http://www.ngma.su/)

2.Типовые формы титульных листов текстовой документации, выполняемой студентами в учебном процессе [Электронный ресурс] / Новочерк. инж.-мелиор. ин-т Донской ГАУ.-Электрон. дан.- Новочеркасск, 2015.- Режим доступа: [http://www.ngma.su](http://www.ngma.su/)

**8.5 Перечень информационных технологий, используемых при осуществлении образовательного процесса, программного обеспечения, современных профессиональных баз данных и информационных справочных систем, для освоения обучающимися дисциплины**

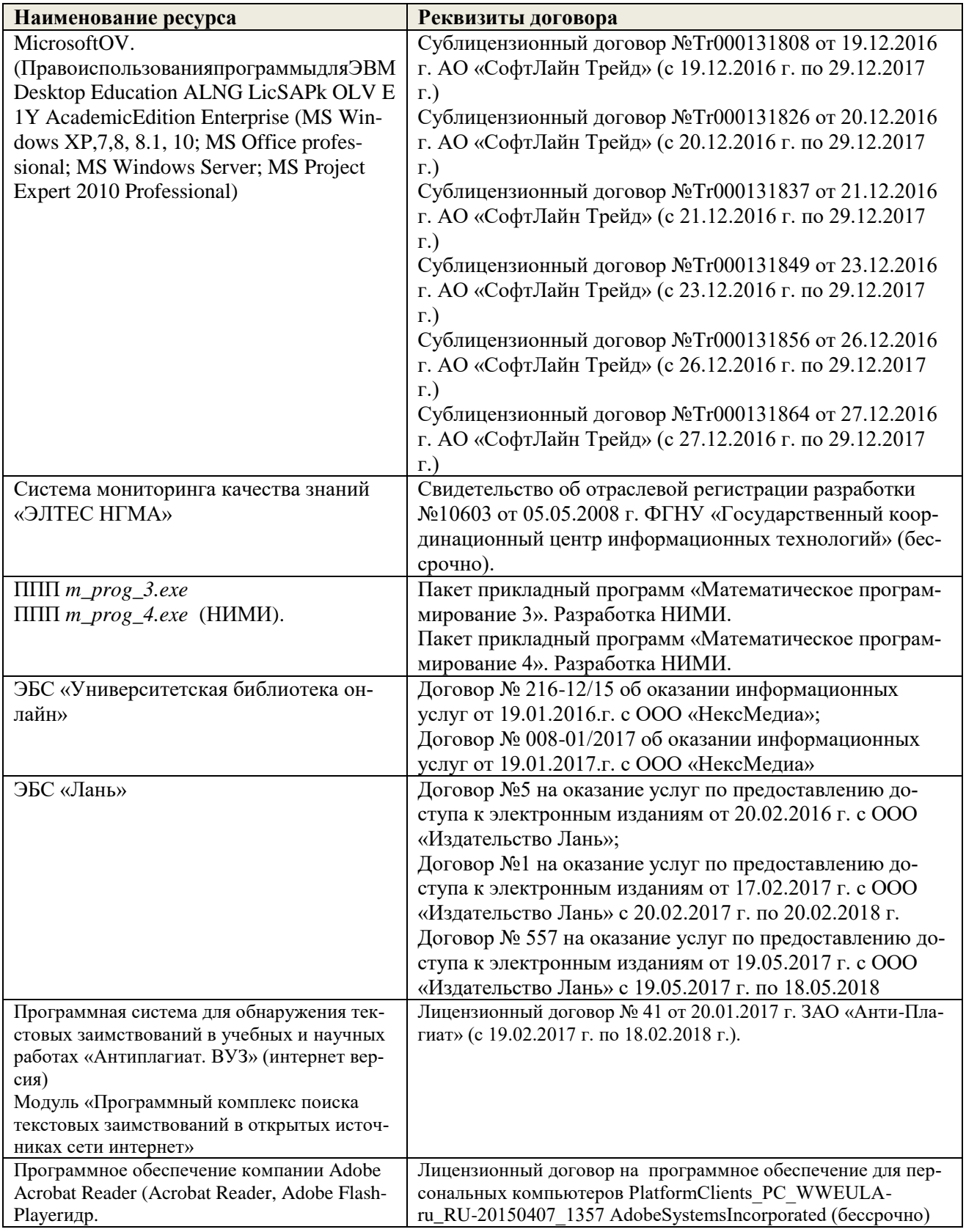

# 9. ОПИСАНИЕ МАТЕРИАЛЬНО-ТЕХНИЧЕСКОЙ БАЗЫ, НЕОБХОДИМОЙ ДЛЯ ОСУЩЕСТВ-ЛЕНИЯ ОБРАЗОВАТЕЛЬНОГО ПРОЦЕССА ПО ДИСЦИПЛИНЕ

Преподавание дисциплины осуществляется в специальных помещениях - учебных аудиториях для проведения занятий лекционного типа, семинарского типа, групповых и индивидуальных консультаций, текущего контроля и промежуточной аттестации, а также помещениях для самостоятельной работы.

 $\pm \alpha$ 

Специальные помещения укомплектованы специализированной мебелью и техническими средствами обучения, служащими для представления учебной информации большой аудитории.

Лекционные занятия проводятся в аудитории 231, оснащенной наборами демонстрационного оборудовання (экран, проектор, компьютер) и учебно-наглядными пособиями.

Практические занятия и дабораторные занятия проводятся в ауд. 145, оснащенной компьютерами, необходимыми учебно-наглядными пособиями.

Проведение групповых и индивидуальных консультаций, текущего контроля и промежуточной аттестации осуществляется в ауд. 145

Для самостоятельной работы используется специальное помещение: ауд. П18, оснащенное компьютерной техникой с возможностью подключения к сети "Интернет" и обеспеченнем доступа в электронную ннформационно-образовательную среду организации.

Обучающиеся из числа лиц с ограниченными возможностями здоровья обеспечены печатными и (или) , электронными образовательными ресурсами в формах, адаптированных к ограничениям их здоровья. Дополнения и изменения одобрены на заседании кафедры, протокол №1, «28 » августа 2017 г.

29.08.2017 r.

Заведующий кафедрой МиИ

Декан факультета БиСТ

Иванов П.В. (пропись)

Внесенные изменения утверждаю:

Носкова Е.А.

 $1<sub>Q</sub>$ 

## **В рабочую программу на 2018 - 2019 учебный год вносятся изменения - обновлено и актуализировано содержание следующих разделов и подразделов рабочей программы:**

## **6. ПЕРЕЧЕНЬ УЧЕБНО-МЕТОДИЧЕСКОГО ОБЕСПЕЧЕНИЯ ДЛЯ САМОСТОЯТЕЛЬНОЙ РАБОТЫ ОБУЧАЮЩИХСЯ**

1. Методические рекомендации по организации самостоятельной работы обучающихся в НИМИ ДГАУ[Электронный ресурс] : (введ. в действие приказом директора №106 от 19 июня 2015г.) / Новочерк. инж.-мелиор. ин-т Донской ГАУ.-Электрон. дан.- Новочеркасск, 2015.- Режим доступа: [http://www.ngma.su](http://www.ngma.su/)

2**. Захарченко Н.С.** Моделирование производственных процессов [Электронный ресурс]: учеб. пособ. для студ. бакалавриата / *Н.С. Захарченко, И.В. Ткаченко*; Новочерк. инж.-мелиор. ин-т ДГАУ - Новочеркасск, 2018. – ЖМД; РDF; 3.2 МБ. – Системные требования: IBM РС, Windows 10. Аdobe Acrobat 9. – Заглавие с экрана.

3. **Захарченко, Н.С.** Моделирование производственных процессов [Электронный ресурс]: метод. указ. по изучению дисциплины и выполнению контрольной работы для студ. бакалавриата заоч. формы обуч. */ Н.С.Захарченко*; Новочерк. инж.-мелиор. ин-т ДГАУ - Новочеркасск, 2018. – ЖМД; РDF; 1.71 МБ. – Системные требования: IBM РС, Windows 10. Аdobe Acrobat 9. – Заглавие с экрана.

4**. Иванов, П.В.** Экономико-математическое моделирование в АПК: учеб. пособие для вузов по направл. 080200 "Менеджмент" (профиль "Производственный менеджмент") / *П. В. Иванов, И. В. Ткаченко.* – Ростов н/Д : Феникс, 2013. – 254 с.

5. Методы принятия управленческих решений : учебное пособие для студ. бакалавриата/ под ред. П. В. Иванова. — Ростов н/Д : Феникс, 2014. — 413 с.

## **7. ФОНД ОЦЕНОЧНЫХ СРЕДСТВ ДЛЯ КОНТРОЛЯ УСПЕВАЕМОСТИ И ПРОВЕДЕНИЯ ПРОМЕЖУ-ТОЧНОЙ АТТЕСТАЦИИ ОБУЧАЮЩИХСЯ ПО ДИСЦИПЛИНЕ**

#### **Вопросы для проведения промежуточной аттестации в форме зачета:**

- 1. Два уровня экономических процессов при изучении экономических систем. Определения производственной функции, функции выпуска и функции затрат.
- 2. Этапы построения математической модели производственного процесса.
- 3. Имитационная модель производственного процесса, имитационный эксперимент.
- 4. Функции предложения, наиболее распространенные виды функций предложения.
- 5. Равновесие на рынке товаров. Как можно определить равновесную цену товара и равновесный объем, если спрос и предложение выражены линейными функциями?
- 6. Определение ценовой эластичности спроса. При каких ее значениях спрос эластичен, что означает эластичность спроса?
- 7. Определение ценовой эластичности спроса. При каких значениях ценовой эластичности спроса производитель может увеличить выручку, снизив цену и увеличив выпуск?
- 8. Понятие полезности. Определение функции полезности.
- 9. Определение кривой безразличия. Карта безразличия для случая 2-х товаров.
- 10. Определение предельной полезности товара. Определение предельной нормы замещения одного товара другим.
- 11. Запишите функции полезности: неоклассическую; с полным взаимозамещением товаров; с полным взаимодополнением товаров?
- 12. Запишите модель оптимизации спроса потребителя при ограниченном бюджете. Опишите исходные данные модели и неизвестные. Что называется оптимальным набором товаров?
- 13. Назовите метод решения задачи оптимизации спроса потребителя при ограниченном бюджете. Запишите систему уравнений, которая получается в результате применения этого метода. Опишите исходные данные и неизвестные в этой системе
- 14. Как можно построить кривую уровня жизни на основе решения задачи спроса потребителя?
- 15. Дайте краткую характеристику чистой конкуренции. Зависит ли цена на продукцию от объема ее выпуска конкретной фирмой при чистой конкуренции? Что такое производственная функция?
- 16. Запишите математическую формулировку задачи фирмы при совершенной конкуренции (максимизация прибыли по ресурсам). Опишите исходные данные и неизвестные.
- 17. Пусть решается задача максимизации прибыли фирмы по ресурсам. Опишите смысл неизвестных и целевой функции. Чем отличаются краткосрочная и долгосрочная задачи фирмы при совершенной конкуренции?
- 18. Зависит ли цена на продукцию от объема ее выпуска конкретной фирмой при чистой конкуренции? Что такое производственная функция? Допустим, что в результате решения задачи фирмы при чистой конкуренции найдена функция предложения выпуска. От каких параметров она зависит ?
- 19. Рассматривается задача фирмы при чистой конкуренции (максимизация прибыли по ресурсам). Запишите условие, при котором фирма будет иметь максимум прибыли. Опишите входящие в условие переменные.
- 20. Рассматривается задача фирмы при чистой конкуренции (максимизация выручки при заданных издержках). Запишите математическую модель этой задачи. Опишите неизвестные. Решите задачу методом Лагранжа.
- 21. . Запишите математическую модель задачи максимизации прибыли фирмы по объему выпуска при совершенной конкуренции. Опишите исходные данные и неизвестные. Запишите условия максимума прибыли, полученное в результате решения этой задачи.
- 22. Запишите задачу оптимизации деятельности фирмы в условиях монополии. Опишите исходные данные и неизвестные. Что такое производственная функция?
- 23. Дайте краткую характеристику монополии. Зависит ли цена на продукцию от объема ее выпуска конкретной фирмой при монополии?
- 24. Запишите условие, выражающее решение задачи монополиста. Как определить цену, максимизирующую прибыль монопольной фирмы?
- 25. Назовите особенности олигополии*.* Дайте определение оптимизации по Парето.
- 26. Постановка задачи оптимизации структуры посевных площадей на орошаемых землях. Исходные данные и неизвестные.
- 27. Постановка задачи оптимизации структуры посевных площадей на орошаемых землях. Смысл целевой функции и типы ограничений.
- 28. Постановка задачи оптимизации орошения при дефиците водных ресурсов. Тип математической модели и метод решения.
- 29. Задача оптимального выбора противофильтрационной облицовки каналов при реконструкции оросительной сети. Исходные данные, неизвестные, метод решения.
- 30. Математическая модель обновления парка дождевальных машин. Исходные данные, неизвестные, метод решения.
- 31. Использование многокритериальной оптимизации для выбора дождевальной техники.
- 32. Математическая модель оптимизации орошения при дефиците водных ресурсов. Исходные данные и неизвестные.

# **8. УЧЕБНО-МЕТОДИЧЕСКОЕ И ИНФОРМАЦИОННОЕ ОБЕСПЕЧЕНИЕ ДИСЦИПЛИНЫ**

#### **8.1 Основная литература**

1**. Захарченко Н.С.** Моделирование производственных процессов [Электронный ресурс]: учеб. пособ. для студ. бакалавриата / *Н.С. Захарченко, И.В. Ткаченко*; Новочерк. инж.-мелиор. ин-т ДГАУ - Новочеркасск, 2018. – ЖМД; РDF; 3.2 МБ. – Системные требования: IBM РС, Windows 10. Аdobe Acrobat 9. – Заглавие с экрана.

2. **Захарченко, Н.С.** Моделирование производственных процессов [Электронный ресурс]: метод. указ. по изучению дисциплины и выполнению контрольной работы для студ. бакалавриата заоч. формы обуч. */ Н.С.Захарченко*; Новочерк. инж.-мелиор. ин-т ДГАУ - Новочеркасск, 2018. – ЖМД; РDF; 1.71 МБ. – Системные требования: IBM РС, Windows 10. Аdobe Acrobat 9. – Заглавие с экрана.

3. **Иванов, П.В.** Экономико-математические методы и моделирование [Электронный ресурс]: учеб. пособие для студ. вузов / П.В. Иванов, И.В. Ткаченко; Новочерк. инж.-мелиор. институт ДГАУ.– 4-е изд., доп. и перераб. – Новочеркасск, 2018. – ЖМД; РDF; 3.51 МБ. – Системные требования: IBM РС, Windows 7. Аdobe Acrobat 9. – Заглавие с экрана.

4. **Иванов, П.В**. Экономико-математическое моделирование: учеб.-практ. пособие для студ**.** вузов / П.В. Иванов, И.В. Ткаченко; Новочерк. инж. мелиор. институт. – Новочеркасск, 2018. – . – ЖМД; РDF; 3,1 МБ. – Системные требования: IBM РС, Windows 7. Аdobe Acrobat 9. – Заглавие с экрана.

5. Моделирование экономических процессов [Электронный ресурс] : учебник / под ред. М.В.Грачева и др. - Электрон. дан. - Москва : Юнити-Дана, 2015. - 544 с. - Гриф УМО. - Режим доступа : http://biblioclub.ru/index.php?page=book&id=119452. - ISBN 978-5-238-02329-8. - Режим доступа : Режим доступа :<http://biblioclub.ru/index.php?page=book&id=119452> (12.08.2018)

#### **8.2 Дополнительная литература**

1**. Захарченко, Н.С.** Моделирование производственных процессов [Электронный ресурс]: лаб. практикум для студ. бакалавриата / Н.С. Захарченко, И.В. Ткаченко; Новочерк. инж.-мелиор. ин-т Донской ГАУ. - Новочеркасск, 2018. – ЖМД; РDF; 0.68 МБ. – Системные требования: IBM РС, Windows 7. Аdobe Acrobat 9. – Заглавие с экрана.

2**. Захарченко, Н.С.** Моделирование производственных процессов [Электронный ресурс]: метод. указ. к выполнению расч.-граф. работы для студ. бакалавриата / Н.С. Захарченко; Новочерк. инж.-мелиор. ин-т Донской ГАУ**,** каф. менеджмента и информатики. – Новочеркасск, 2018. - ЖМД; РDF; 0.51 МБ. – Системные требования: IBM РС, Windows 7. Аdobe Acrobat 9. – Заглавие с экрана.

3. **Захарченко, Н.С.** Моделирование социально-экономических процессов [Электронный ресурс]: практикум для студ. вузов / Н.С. Захарченко; НИМИ ФГБОУ ВО ДГАУ. - Новочеркасск, 2017. –.ЖМД; РDF; 1.2 МБ. – Системные требования: IBM РС, Windows 10. Аdobe Acrobat 9. – Заглавие с экрана.

5**. Кундышева, Е. С.** Математические методы и модели в экономике [Электронный ресурс] : учебник / Е. С. Кундышева. - Электрон. дан. - Москва : Издательско-торговая корпорация «Дашков и К°», 2017. - 286 с. - (Учебные издания для бакалавров). - Гриф ФГАУ "ФИРО". - ISBN 978-5-394-02488- 7. – Режим доступа: [http://www.biblioclub.ru.](http://www.biblioclub.ru/) (22.08.2018).

**8.3 Перечень ресурсов информационно-телекоммуникационной сети «Интернет», необходимых для освоения дисциплины, в том числе современных профессиональных баз данных и информационных справочных систем.** 

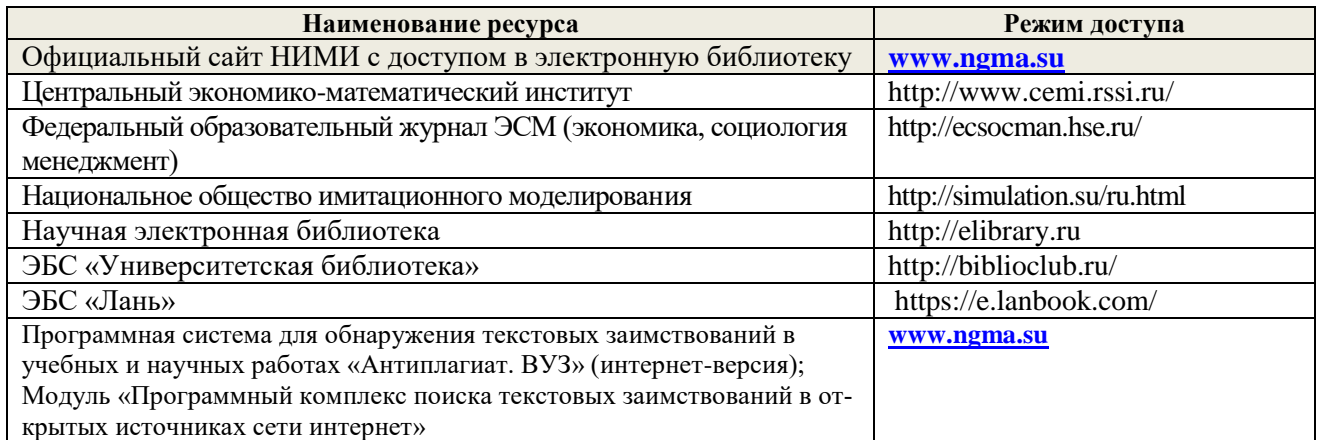

#### **8.4 Методические указания для обучающихся по освоению дисциплины**

1.Положение о промежуточной аттестации обучающихся по программам высшего образования [Электронный ресурс] (введено в действие приказом директора НИМИ Донской ГАУ №3-ОД от 18.01.2018 г.) /Новочерк. инж.-мелиор. ин-т Донской ГАУ.-Электрон. дан.- Новочеркасск, 2018.- Режим доступа: http://www.ngma.su

2. Положение о текущей аттестации обучающихся в НИМИ ДГАУ [Электронный ресурс] (введе-но в действие приказом директора №119 от 14 июля 2015 г.) / Новочерк. инж.-мелиор. ин-т Донской ГАУ.-Электрон. дан.- Новочеркасск, 2015.- Режим доступа: http://www.ngma.su

**8.5 Перечень информационных технологий, используемых при осуществлении образовательного процесса, программного обеспечения, современных профессиональных баз данных и информационных справочных систем, для освоения обучающимися дисциплины**

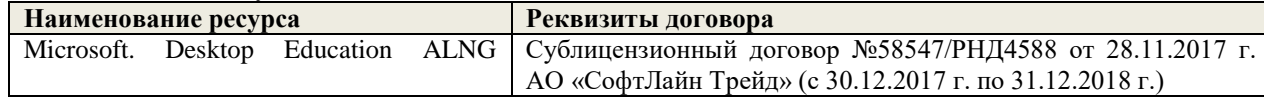

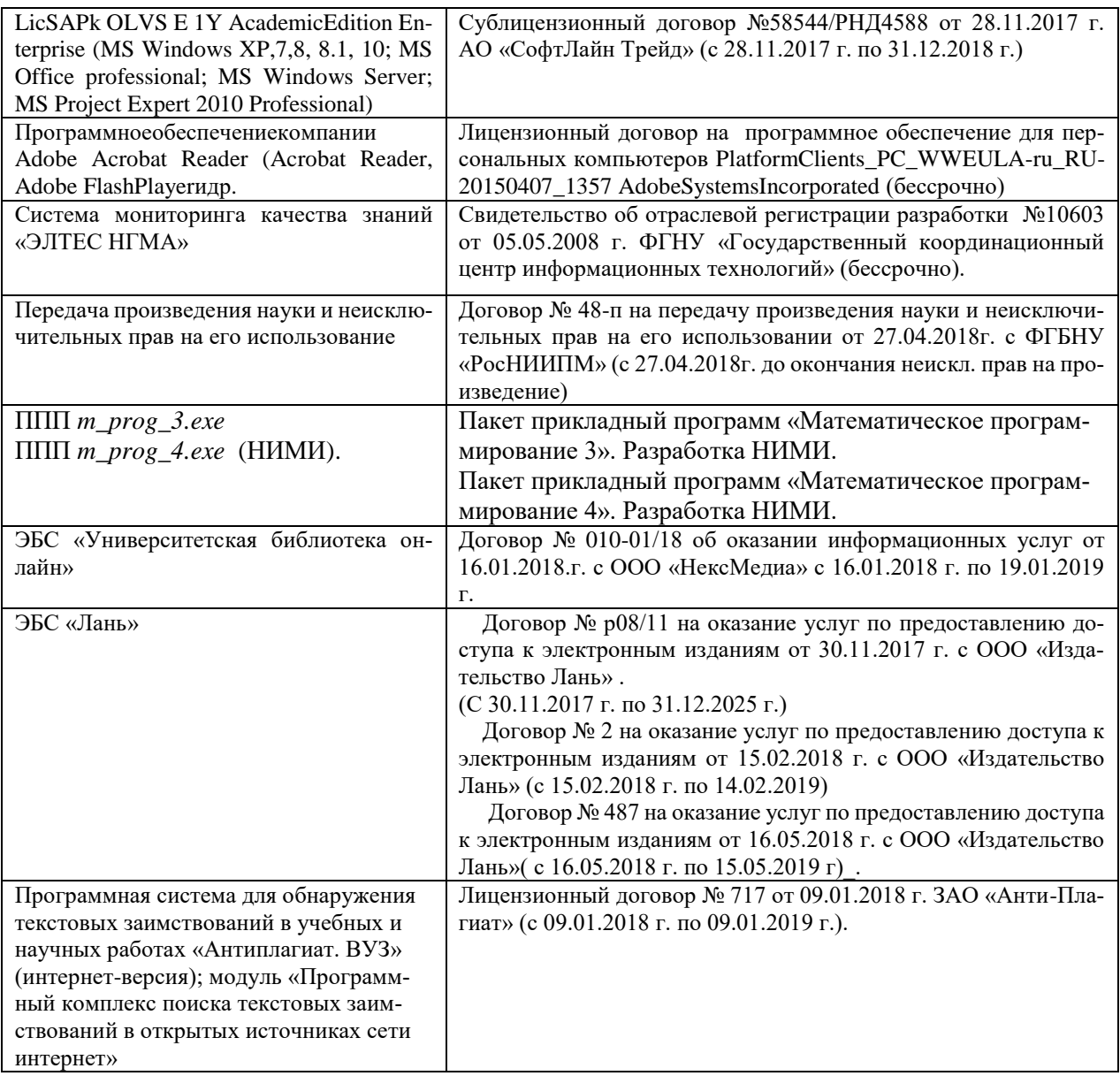

#### 9. ОПИСАНИЕ МАТЕРИАЛЬНО-ТЕХНИЧЕСКОЙ БАЗЫ, НЕОБХОДИМОЙ ДЛЯ ОСУШЕСТВЛЕНИЯ ОБРАЗОВАТЕЛЬНОГО ПРОЦЕССА ПО ДИСЦИПЛИНЕ

Преподавание дисциплины осуществляется в специальных помещениях - учебных аудиториях для проведения занятий лекционного типа, семинарского типа, групповых и индивидуальных консультаций, текущего контроля и промежуточной атлестации, а также помещениях для самостоятельной работы. Специальные помещения укомплектованы специализированной мебелью и техническими средствами обучения, служащими для представления учебной информации большой аудитории.

Лекционные занятия проводятся в аудитории 231, оснащенной наборами демонстрационного оборудования (экран, проектор, компьютер) и учебно-наглядными пособиями.

Практические занятия и дабораторные занятия проводятся в ауд. 145, оснащенной компьютерами, необходимыми учебно-наглядными пособиями. Провеление групповых и индивидуальных консультаций, текущего контроля и промежуточной аттестации осуществляется в ауд. 145

Для самостоятельной работы используется специальное помещение: ауд. П18, оснащенное компьютерной техникой с возможностью подключения к сети "Интернет" и обеспечением доступа в электронную информационно-образовательную среду организации.

Обучающиеся из числа лиц с ограниченными возможностями здоровья обеспечены печатными и (или) электронными образовательными ресурсами в формах, адаптированных к ограничениям их здоро- $BLE$ 

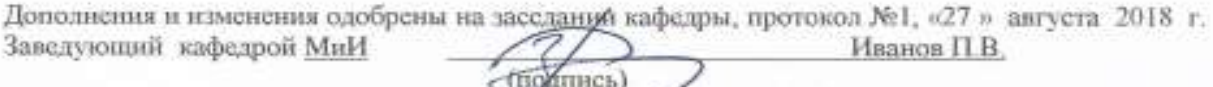

Внесенные изменения утверждаю:

29.08.2018 г.

Декан факультета Би

Носкова Е.А.

# **11. ДОПОЛНЕНИЯ И ИЗМЕНЕНИЯ В РАБОЧЕЙ ПРОГРАММЕ**

**В рабочую программу на 2019 - 2020 учебный год вносятся изменения - обновлено и актуализировано содержание следующих разделов и подразделов рабочей программы:**

### **7. ФОНД ОЦЕНОЧНЫХ СРЕДСТВ ДЛЯ КОНТРОЛЯ УСПЕВАЕМОСТИ И ПРОВЕДЕНИЯ ПРОМЕЖУ-ТОЧНОЙ АТТЕСТАЦИИ ОБУЧАЮЩИХСЯ ПО ДИСЦИПЛИНЕ**

#### **Вопросы для проведения промежуточной аттестации в форме зачета:**

- 1. Два уровня экономических процессов при изучении экономических систем.
- 2. Функции выпуска и функции затрат, производственная функция.
- 3. Этапы построения математической модели производственного процесса.
- 4. Имитационная модель производственного процесса, имитационный эксперимент.
- 5. Определение функции спроса. Наиболее распространенные виды функций спроса. Факторы, влияющие на спрос.
- 6. Функции предложения, наиболее распространенные виды функций предложения.
- 7. Модели взаимодействия функций спроса и предложения. Равновесие на рынке товаров
- 8. Определение ценовой эластичности спроса. При каких ее значениях спрос эластичен, что означает эластичность спроса?
- 9. Определение ценовой эластичности спроса. При каких значениях ценовой эластичности спроса производитель может увеличить выручку, снизив цену и увеличив выпуск?
- 10. Понятие полезности. Определение функции полезности.
- 11. Определение кривой безразличия. Карта безразличия для случая 2-х товаров.
- 12. Определение предельной полезности товара. Определение предельной нормы замещения одного товара другим.
- 13. Запишите функции полезности: неоклассическую; с полным взаимозамещением товаров; с полным взаимодополнением товаров?
- 14. Запишите модель оптимизации спроса потребителя при ограниченном бюджете. Опишите исходные данные модели и неизвестные. Что называется оптимальным набором товаров?
- *15.* Назовите метод решения задачи оптимизации спроса потребителя при ограниченном бюджете. Запишите систему уравнений, которая получается в результате применения этого метода. Опишите исходные данные и неизвестные в этой системе
- 16. Дайте краткую характеристику чистой конкуренции. Зависит ли цена на продукцию от объема ее выпуска конкретной фирмой при чистой конкуренции? Что такое производственная функция?
- 17. Запишите математическую формулировку задачи фирмы при совершенной конкуренции (максимизация прибыли по ресурсам). Опишите исходные данные и неизвестные.
- 18. Пусть решается задача максимизации прибыли фирмы по ресурсам. Опишите смысл неизвестных и целевой функции. Чем отличаются краткосрочная и долгосрочная задачи фирмы при совершенной конкуренции?
- 19. Зависит ли цена на продукцию от объема ее выпуска конкретной фирмой при чистой конкуренции? Что такое производственная функция? Допустим, что в результате решения задачи фирмы при чистой конкуренции найдена функция предложения выпуска. От каких параметров она зависит ?
- 20. Рассматривается задача фирмы при чистой конкуренции (максимизация прибыли по ресурсам). Запишите условие, при котором фирма будет иметь максимум прибыли. Опишите входящие в условие переменные.
- 21. Рассматривается задача фирмы при чистой конкуренции (максимизация выручки при заданных издержках). Запишите математическую модель этой задачи. Опишите неизвестные. Решите задачу методом Лагранжа.
- 22. . Запишите математическую модель задачи максимизации прибыли фирмы по объему выпуска при совершенной конкуренции. Опишите исходные данные и неизвестные. Запишите условия максимума прибыли, полученное в результате решения этой задачи.
- 23. Запишите задачу оптимизации деятельности фирмы в условиях монополии. Опишите исходные данные и неизвестные. Что такое производственная функция?
- 24. Дайте краткую характеристику монополии. Зависит ли цена на продукцию от объема ее выпуска конкретной фирмой при монополии?
- 25. Запишите условие, выражающее решение задачи монополиста. Как определить цену, максимизирующую прибыль монопольной фирмы?
- *26.* Назовите особенности олигополии*.* Дайте определение оптимизации по Парето.
- 27. Математическая модель оптимизации орошения при дефиците водных ресурсов. Исходные данные и неизвестные.
- 28. Постановка задачи оптимизации орошения при дефиците водных ресурсов. Тип математической модели и метод решения.
- 29. Задача оптимального выбора противофильтрационной облицовки каналов при реконструкции оросительной сети. Исходные данные, неизвестные, метод решения.
- 30. Математическая модель обновления парка дождевальных машин. Исходные данные, неизвестные, метод решения.
- 31. Использование многокритериальной оптимизации для выбора дождевальной техники.
- 32. Постановка задачи оптимизации структуры посевных площадей на орошаемых землях. Исходные данные и неизвестные.
- 33. Постановка задачи оптимизации структуры посевных площадей на орошаемых землях. Смысл целевой функции и типы ограничений.

#### **Полный фонд оценочных средств, включающий текущий контроль успеваемости и перечень контрольноизмерительных материалов (КИМ) приведен в приложении к рабочей программе.**

# **8. УЧЕБНО-МЕТОДИЧЕСКОЕ И ИНФОРМАЦИОННОЕ ОБЕСПЕЧЕНИЕ ДИСЦИПЛИНЫ**

#### **8.1 Основная литература**

1**. Захарченко Н.С.** Моделирование производственных процессов [Электронный ресурс]: учеб. пособ. для студ. бакалавриата / *Н.С. Захарченко, И.В. Ткаченко*; Новочерк. инж.-мелиор. ин-т ДГАУ - Новочеркасск, 2018. – ЖМД; РDF; 3.2 МБ. – Системные требования: IBM РС, Windows 10. Аdobe Acrobat 9. – Заглавие с экрана.

2. **Захарченко, Н.С.** Моделирование производственных процессов [Электронный ресурс]: метод. указ. по изучению дисциплины и выполнению контрольной работы для студ. бакалавриата заоч. формы обуч. */ Н.С.Захарченко*; Новочерк. инж.-мелиор. ин-т ДГАУ - Новочеркасск, 2018. – ЖМД; РDF; 1.71 МБ. – Системные требования: IBM РС, Windows 10. Аdobe Acrobat 9. – Заглавие с экрана.

3. **Иванов, П.В.** Экономико-математические методы и моделирование [Электронный ресурс]: учеб. пособие для студ. вузов / П.В. Иванов, И.В. Ткаченко; Новочерк. инж.-мелиор. институт ДГАУ.– 4-е изд., доп. и перераб. – Новочеркасск, 2018. – ЖМД; РDF; 3.51 МБ. – Системные требования: IBM РС, Windows 7. Аdobe Acrobat 9. – Заглавие с экрана.

4. **Иванов, П.В**. Экономико-математическое моделирование [Электронный ресурс]: учеб.-практ. пособие для студ**.** вузов / П.В. Иванов, И.В. Ткаченко; Новочерк. инж. мелиор. институт. – Новочеркасск, 2018. – . – ЖМД; РDF; 3,1 МБ. – Системные требования: IBM РС, Windows 7. Аdobe Acrobat 9. – Заглавие с экрана.

#### **8.2 Дополнительная литература**

1**. Захарченко, Н.С.** Моделирование производственных процессов [Электронный ресурс]: лаб. практикум для студ. бакалавриата / Н.С. Захарченко, И.В. Ткаченко; Новочерк. инж.-мелиор. ин-т Донской ГАУ. - Новочеркасск, 2018. – ЖМД; РDF; 0.68 МБ. – Системные требования: IBM РС, Windows 7. Аdobe Acrobat 9. – Заглавие с экрана.

2**. Захарченко, Н.С.** Моделирование производственных процессов [Электронный ресурс]: метод. указ. к выполнению расч.-граф. работы для студ. бакалавриата / Н.С. Захарченко; Новочерк. инж.-мелиор. ин-т Донской ГАУ**,** каф. менеджмента и информатики. – Новочеркасск, 2018. - ЖМД; РDF; 0.51 МБ. – Системные требования: IBM РС, Windows 7. Аdobe Acrobat 9. – Заглавие с экрана.

3. **Захарченко, Н.С.** Моделирование социально-экономических процессов [Электронный ресурс]: практикум для студ. вузов / Н.С. Захарченко; НИМИ ФГБОУ ВО ДГАУ. - Новочеркасск, 2017. –.ЖМД; РDF; 1.2 МБ. – Системные требования: IBM РС, Windows 10. Аdobe Acrobat 9. – Заглавие с экрана.

5**. Кундышева, Е. С.** Математические методы и модели в экономике [Электронный ресурс] : учебник / Е. С. Кундышева. - Электрон. дан. - Москва : Издательско-торговая корпорация «Дашков и К°», 2017. - 286 с. - (Учебные издания для бакалавров). - Гриф ФГАУ "ФИРО". - ISBN 978-5-394-02488- 7. – Режим доступа: [http://www.biblioclub.ru.](http://www.biblioclub.ru/) (20.08.2019).

6. Моделирование экономических процессов [Электронный ресурс] : учебник / под ред. М.В.Грачева и др. - Электрон. дан. - Москва : Юнити-Дана, 2015. - 544 с. - Гриф УМО. - Режим доступа : http://biblioclub.ru/index.php?page=book&id=119452. - ISBN 978-5-238-02329-8. - Режим доступа : Режим доступа :<http://biblioclub.ru/index.php?page=book&id=119452> (20.08.2019)

7. **С**т**рогалев, В.П**. Имитационное моделирование / В.П.Строгалев, И.О. Толкачева. – 4-е изд. – Москва : Издательство МГТУ им. Н.Э. Баумана, 2018. – 296 с. : табл., граф., схем. – Режим доступа: – URL: <http://biblioclub.ru/index.php?page=book&id=501168>(20.08.2019). – с. 285. – ISBN 978-5-7038-4825- 8. – Текст : электронный.

#### **8.3 Современные профессиональные базы данных и информационные справочные системы**

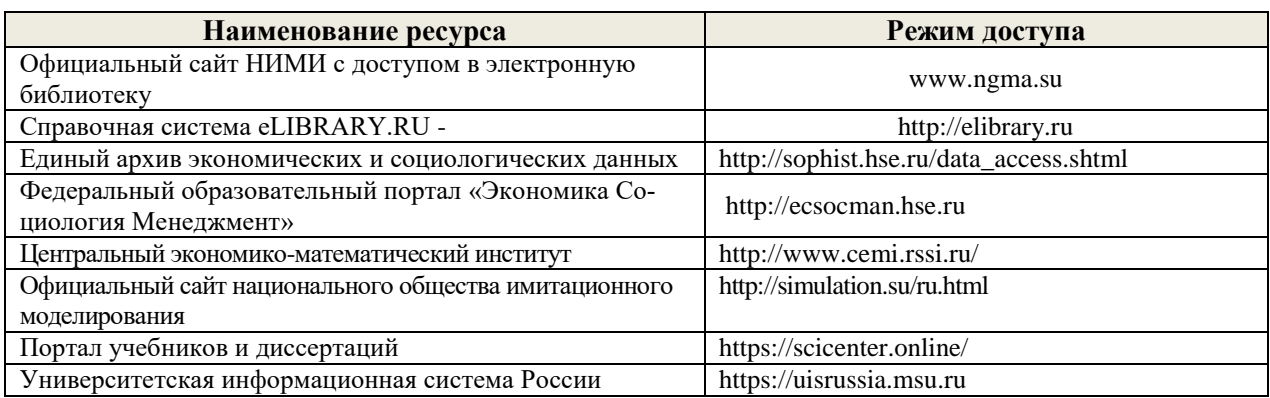

#### **Перечень договоров ЭБС образовательной организации на 2019-20 уч. Год**

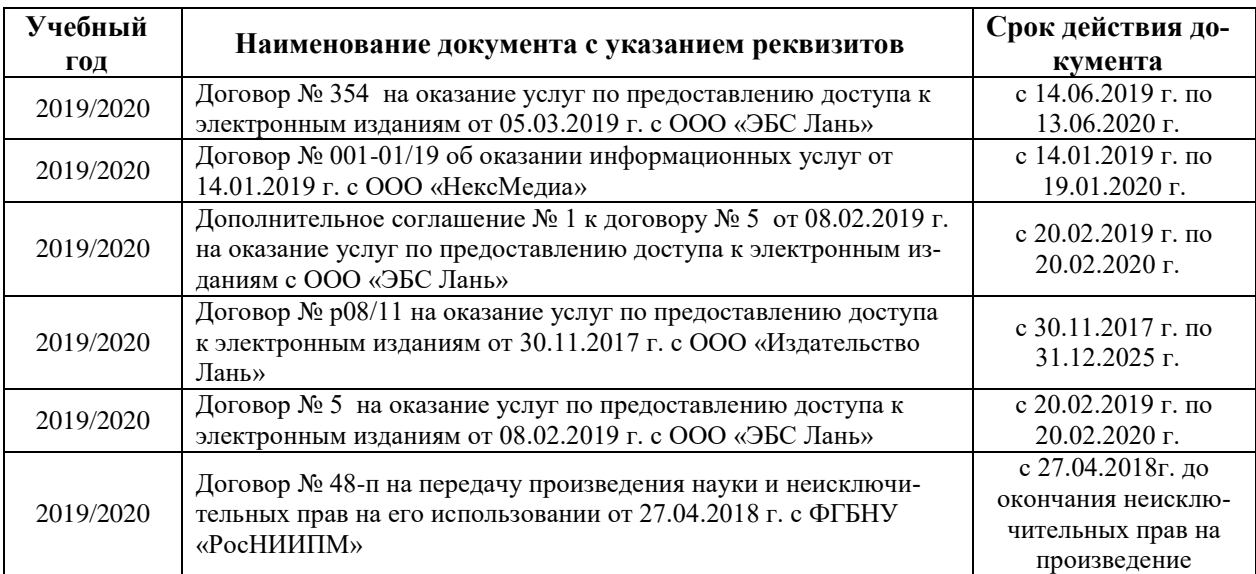

#### **8.4 Методические указания для обучающихся по освоению дисциплины**

1.Положение о промежуточной аттестации обучающихся по программам высшего образования [Электронный ресурс] (введено в действие приказом директора НИМИ Донской ГАУ №3-ОД от 18.01.2017 г.) /Новочерк. инж.-мелиор. ин-т Донской ГАУ.-Электрон. дан.- Новочеркасск, 2018.- Режим доступа: http://www.ngma.su

2. Положение о текущей аттестации обучающихся в НИМИ ДГАУ [Электронный ресурс] (введе-но в действие приказом директора №119 от 14 июля 2015 г.) / Новочерк. инж.-мелиор. ин-т Донской ГАУ.-Электрон. дан.- Новочеркасск, 2015.- Режим доступа: http://www.ngma.su

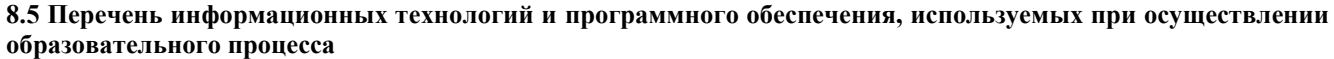

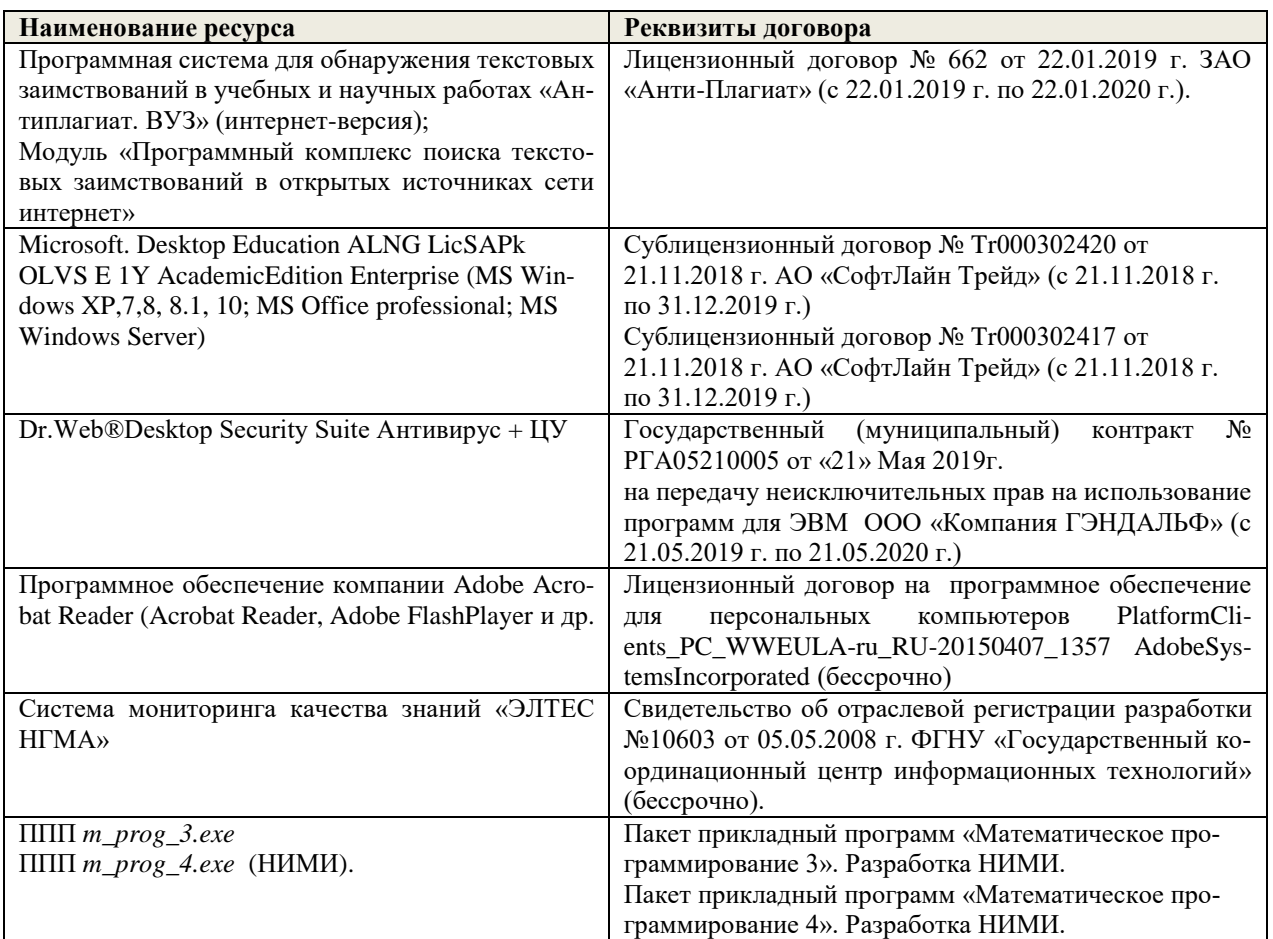

#### **9. ОПИСАНИЕ МАТЕРИАЛЬНО-ТЕХНИЧЕСКОЙ БАЗЫ, НЕОБХОДИМОЙ ДЛЯ ОСУЩЕСТВЛЕНИЯ ОБРАЗОВАТЕЛЬНОГО ПРОЦЕССА ПО ДИСЦИПЛИНЕ**

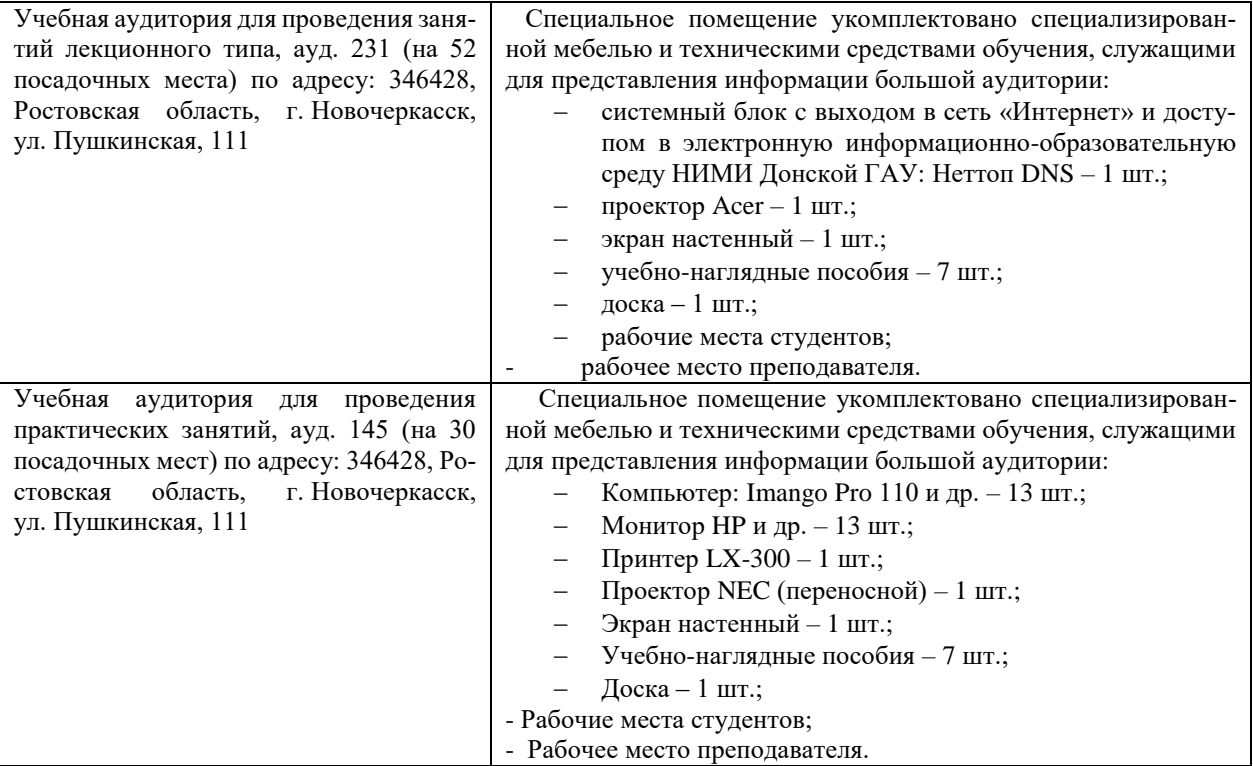

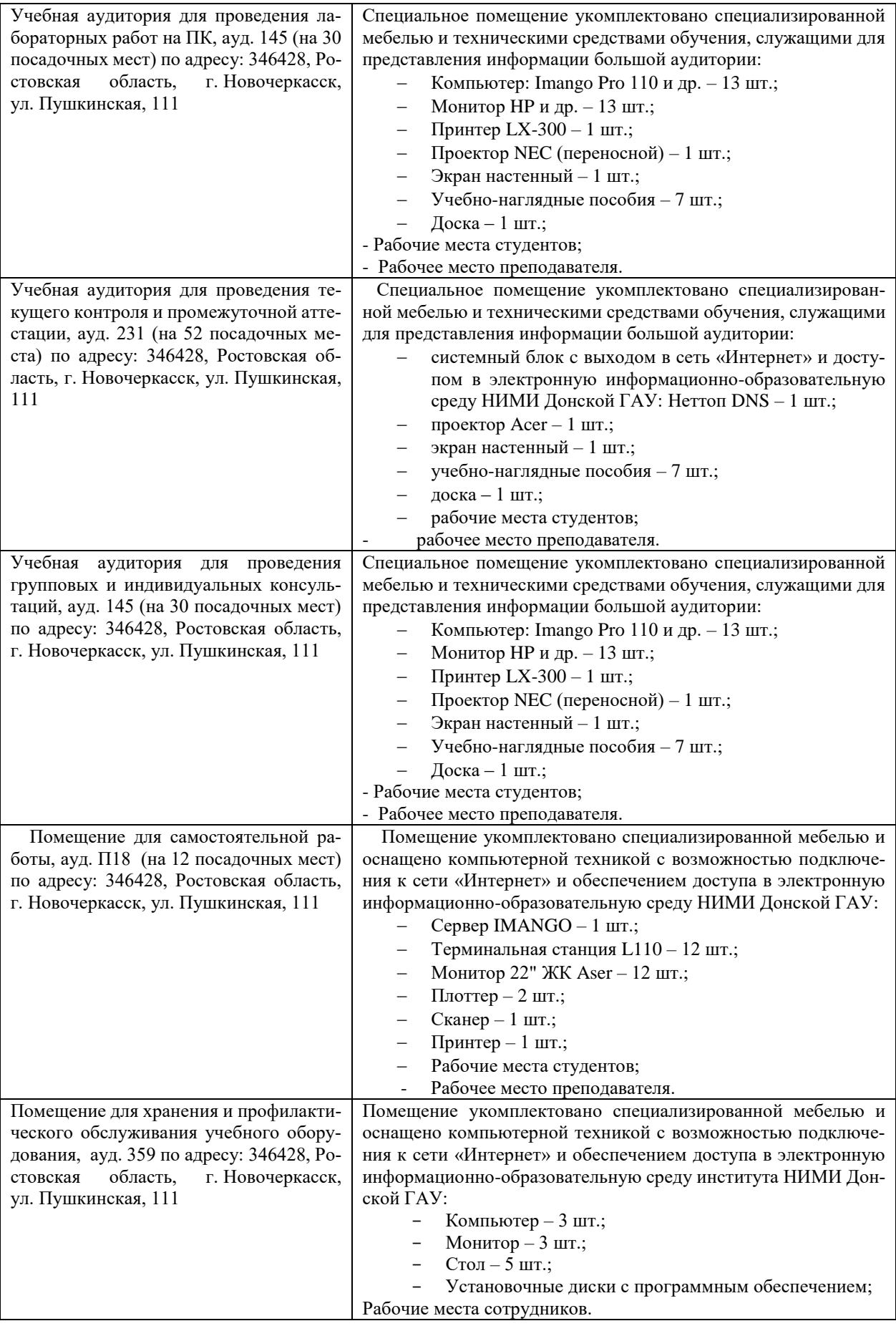

Дополнения и изменения одобрены на заседании кафедры протокол №1, «26» августа 2019 г. Заведующий кафедрой Иванов П.В.

(полить)

внесенные изменения утверждаю: «29» августа 2019 г.

Декан факультета

Носкова Е.А.

# **11. ДОПОЛНЕНИЯ И ИЗМЕНЕНИЯ В РАБОЧЕЙ ПРОГРАММЕ**

В рабочую программу на весенний семестр 2019 - 2020 учебного года вносятся изменения: дополнено содержание следующих разделов и подразделов рабочей программы:

# **8.3 Современные профессиональные базы и информационные справочные системы**

# **Перечень договоров ЭБС образовательной организации на 2019-20 уч. год**

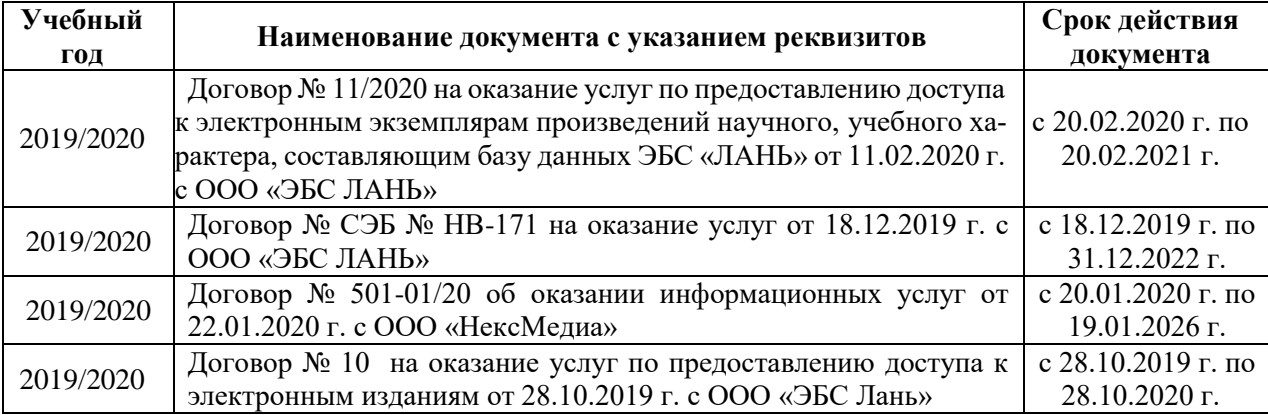

# **8.5 Перечень информационных технологий и программного обеспечения, используемых при осуществлении образовательного процесса**

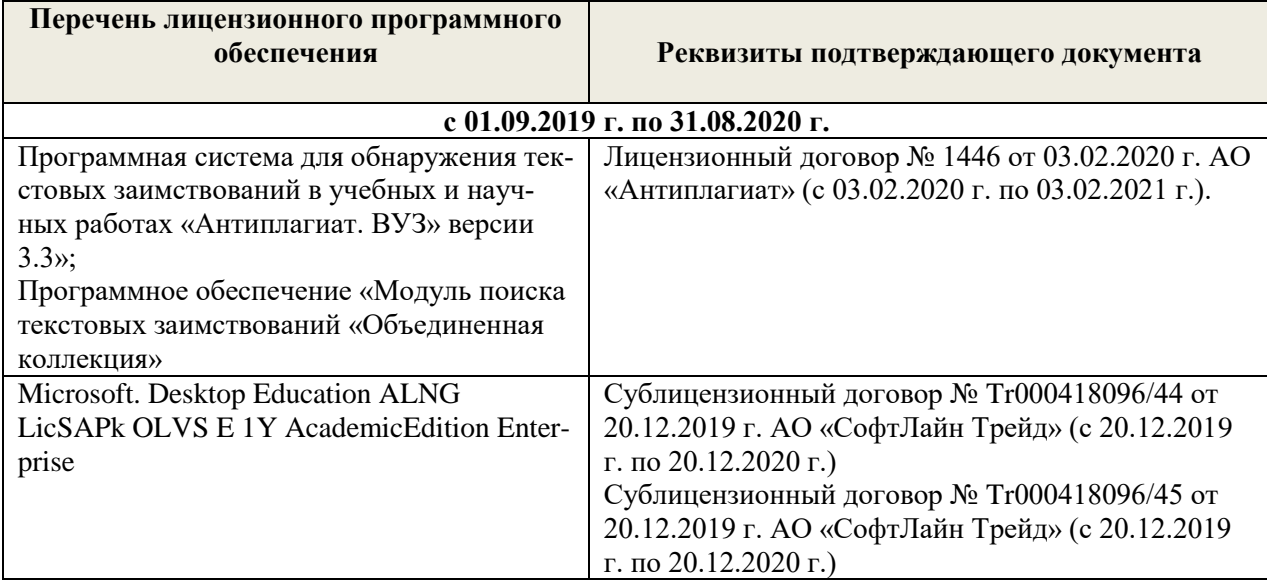

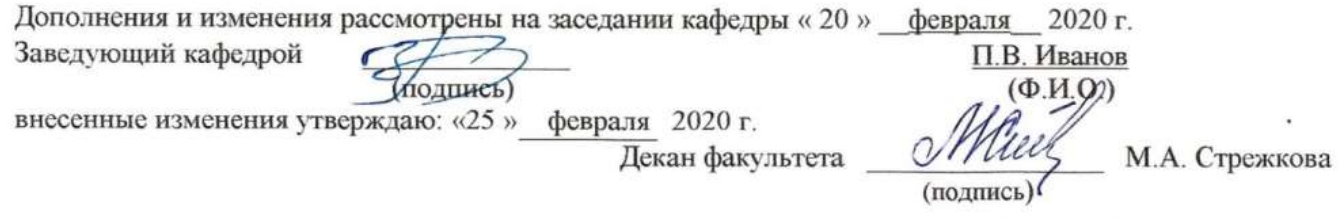

(полпись)

# **11. ДОПОЛНЕНИЯ И ИЗМЕНЕНИЯ В РАБОЧЕЙ ПРОГРАММЕ**

# **В рабочую программу на 2020 - 2021 учебный год вносятся изменения - обновлено и актуализировано содержание следующих разделов и подразделов рабочей программы:**

#### **7. ФОНД ОЦЕНОЧНЫХ СРЕДСТВ ДЛЯ КОНТРОЛЯ УСПЕВАЕМОСТИ И ПРОВЕДЕНИЯ ПРОМЕЖУТОЧНОЙ АТТЕСТАЦИИ ОБУЧАЮЩИХСЯ ПО ДИСЦИПЛИНЕ**

#### **Вопросы для проведения промежуточной аттестации в форме зачета:**

- 1. Два уровня экономических процессов при изучении экономических систем.
- 2. Функции выпуска и функции затрат, производственная функция.
- 3. Этапы построения математической модели производственного процесса.
- 4. Имитационная модель производственного процесса, имитационный эксперимент.
- 5. Определение функции спроса и предложения. Наиболее распространенные виды функций спроса и предложения.
- 6. Модели взаимодействия функций спроса и предложения. Равновесие на рынке товаров
- 7. Определение ценовой эластичности спроса. При каких ее значениях спрос эластичен, что означает эластичность спроса?
- 8. Определение ценовой эластичности спроса. При каких значениях ценовой эластичности спроса производитель может увеличить выручку, снизив цену и увеличив выпуск?
- 9. Понятие полезности. Определение функции полезности.
- 10. Определение кривой безразличия. Карта безразличия для случая 2-х товаров.
- 11. Определение предельной полезности товара.
- 12. Запишите функции полезности: неоклассическую; с полным взаимозамещением товаров; с полным взаимодополнением товаров?
- 13. Запишите модель оптимизации спроса потребителя при ограниченном бюджете. Опишите исходные данные модели и неизвестные. Что называется оптимальным набором товаров?
- *14.* Назовите метод решения задачи оптимизации спроса потребителя при ограниченном бюджете. Запишите систему уравнений, которая получается в результате применения этого метода. Опишите исходные данные и неизвестные в этой системе
- 15. Дайте краткую характеристику чистой конкуренции. Зависит ли цена на продукцию от объема ее выпуска конкретной фирмой при чистой конкуренции? Что такое производственная функция?
- 16. Запишите математическую формулировку задачи фирмы при совершенной конкуренции (максимизация прибыли по ресурсам). Опишите исходные данные и неизвестные.
- 17. Пусть решается задача максимизации прибыли фирмы по ресурсам. Опишите смысл неизвестных и целевой функции. Чем отличаются краткосрочная и долгосрочная задачи фирмы при совершенной конкуренции?
- 18. Зависит ли цена на продукцию от объема ее выпуска конкретной фирмой при чистой конкуренции? Что такое производственная функция? Допустим, что в результате решения задачи фирмы при чистой конкуренции найдена функция предложения выпуска. От каких параметров она зависит ?
- 19. Рассматривается задача фирмы при чистой конкуренции (максимизация прибыли по ресурсам). Запишите условие, при котором фирма будет иметь максимум прибыли. Опишите входящие в условие переменные.
- 20. Рассматривается задача фирмы при чистой конкуренции (максимизация выручки при заданных издержках). Запишите математическую модель этой задачи. Опишите неизвестные. Решите задачу методом Лагранжа.
- 21. Запишите математическую модель задачи максимизации прибыли фирмы по объему выпуска при совершенной конкуренции. Опишите исходные данные и неизвестные. Запишите условия максимума прибыли, полученное в результате решения этой задачи.
- 22. Запишите задачу оптимизации деятельности фирмы в условиях монополии. Опишите исходные данные и неизвестные. Что такое производственная функция?
- 23. Дайте краткую характеристику монополии. Зависит ли цена на продукцию от объема ее выпуска конкретной фирмой при монополии?
- 24. Запишите условие, выражающее решение задачи монополиста. Как определить цену, максимизирующую прибыль монопольной фирмы?
- *25.* Назовите особенности олигополии*.* Дайте определение оптимизации по Парето.
- 26. Математическая модель оптимизации орошения при дефиците водных ресурсов. Исходные данные и неизвестные.
- 27. Постановка задачи оптимизации орошения при дефиците водных ресурсов. Тип математической модели и метод решения.
- 28. Задача оптимального выбора противофильтрационной облицовки каналов при реконструкции оросительной сети. Исходные данные, неизвестные, метод решения.
- 29. Математическая модель обновления парка дождевальных машин. Исходные данные, неизвестные, метод решения.
- 30. Использование многокритериальной оптимизации для выбора дождевальной техники.
- 31. Постановка задачи оптимизации структуры посевных площадей на орошаемых землях. Исходные данные и неизвестные.
- 32. Постановка задачи оптимизации структуры посевных площадей на орошаемых землях. Смысл целевой функции и типы ограничений.

#### **Полный фонд оценочных средств, включающий текущий контроль успеваемости и перечень контрольноизмерительных материалов (КИМ) приведен в приложении к рабочей программе.**

#### **8. УЧЕБНО-МЕТОДИЧЕСКОЕ И ИНФОРМАЦИОННОЕ ОБЕСПЕЧЕНИЕ ДИСЦИПЛИНЫ**

#### **8.1 Основная литература**

- 1. Захарченко Н.С. Моделирование производственных процессов [Электронный ресурс]: учеб. пособ. для студ. бакалавриата / *Н.С. Захарченко, И.В. Ткаченко*; Новочерк. инж.-мелиор. ин-т ДГАУ - Новочеркасск, 2018. – ЖМД; РDF; 3.2 МБ. – Системные требования: IBM РС, Windows 10. Аdobe Acrobat 9. – Заглавие с экрана.
- 2. Иванов, П.В. Экономико-математические методы и моделирование [Электронный ресурс]: учеб. пособие для студ. вузов / П.В. Иванов, И.В. Ткаченко; Новочерк. инж.-мелиор. институт ДГАУ.– 4-е изд., доп. и перераб. – Новочеркасск, 2018. – ЖМД; РDF; 3.51 МБ. – Системные требования: IBM РС, Windows 7. Аdobe Acrobat 9. – Заглавие с экрана.
- 3. Иванов, П.В. Экономико-математическое моделирование: учеб.-практ. пособие для студ**.** вузов / П.В. Иванов, И.В. Ткаченко; Новочерк. инж. мелиор. институт. – Новочеркасск, 2018. – . – ЖМД; РDF; 3,1 МБ. – Системные требования: IBM РС, Windows 7. Аdobe Acrobat 9. – Заглавие с экрана.

#### **8.2 Дополнительная литература**

- 1. Захарченко, Н.С. Моделирование производственных процессов [Электронный ресурс]: лаб. практикум для студ. бакалавриата / Н.С. Захарченко, И.В. Ткаченко; Новочерк. инж.-мелиор. ин-т Донской ГАУ. - Новочеркасск, 2018. – ЖМД; РDF; 0.68 МБ. – Системные требования: IBM РС, Windows 7. Аdobe Acrobat 9. – Заглавие с экрана.
- 2. Захарченко, Н.С. Моделирование производственных процессов [Электронный ресурс]: метод. указ. к выполнению расч.-граф. работы для студ. бакалавриата / Н.С. Захарченко; Новочерк. инж.-мелиор. ин-т Донской ГАУ**,** каф. менеджмента и информатики. – Новочеркасск, 2018. - ЖМД; РDF; 0.51 МБ. – Системные требования: IBM РС, Windows 7. Аdobe Acrobat 9. – Заглавие с экрана.
- 3. Захарченко, Н.С. Моделирование производственных процессов [Электронный ресурс]: метод. указ. по изучению дисциплины и выполнению контрольной работы для студ. бакалавриата заоч. формы обуч. */ Н.С.Захарченко*; Новочерк. инж.-мелиор. ин-т ДГАУ - Новочеркасск, 2018. – ЖМД; РDF; 1.71 МБ. – Системные требования: IBM РС, Windows 10. Аdobe Acrobat 9. – Заглавие с экрана.
- 4. Захарченко, Н.С. Моделирование социально-экономических процессов [Электронный ресурс]: практикум для студ. вузов / Н.С. Захарченко; НИМИ ФГБОУ ВО ДГАУ. - Новочеркасск, 2017. – .ЖМД; РDF; 1.2 МБ. – Системные требования: IBM РС, Windows 10. Аdobe Acrobat 9. – Заглавие с экрана.
- *5.* Кундышева, Е. С. Математические методы и модели в экономике [Электронный ресурс] : учебник / Е. С. Кундышева. - Электрон. дан. - Москва : Издательско-торговая корпорация «Дашков и К°», 2017. - 286 с. - (Учебные издания для бакалавров). - Гриф ФГАУ "ФИРО". - ISBN 978-5-394-02488-7. – Режим доступа: [http://www.biblioclub.ru.](http://www.biblioclub.ru/) (20.08.2020).
- 6. Моделирование экономических процессов [Электронный ресурс] : учебник / под ред. М.В.Грачева и др. - Электрон. дан. - Москва : Юнити-Дана, 2015. - 544 с. - Гриф УМО. - Режим доступа : http://biblioclub.ru/index.php?page=book&id=119452. - ISBN 978-5-238-02329-8. - Режим доступа : Режим доступа :<http://biblioclub.ru/index.php?page=book&id=119452> (20.08.2020)
- 7. Строгалев, В.П. Имитационное моделирование / В.П.Строгалев, И.О. Толкачева. 4-е изд. Москва : Издательство МГТУ им. Н.Э. Баумана, 2018. – 296 с. : табл., граф., схем. – Режим доступа: – URL: <http://biblioclub.ru/index.php?page=book&id=501168>(20.08.2020). – с. 285. – ISBN 978-5-7038- 4825-8. – Текст : электронный.

#### **8.3 Современные профессиональные базы данных и информационные справочные системы**

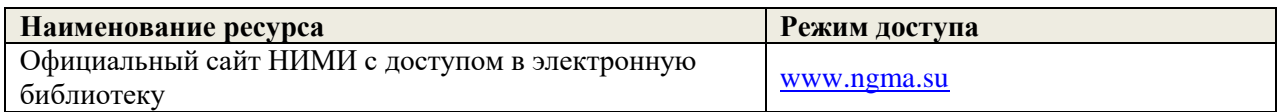

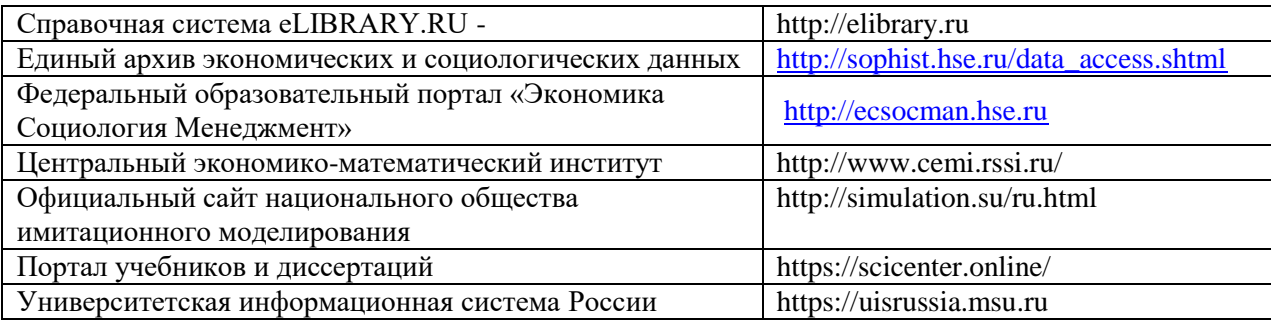

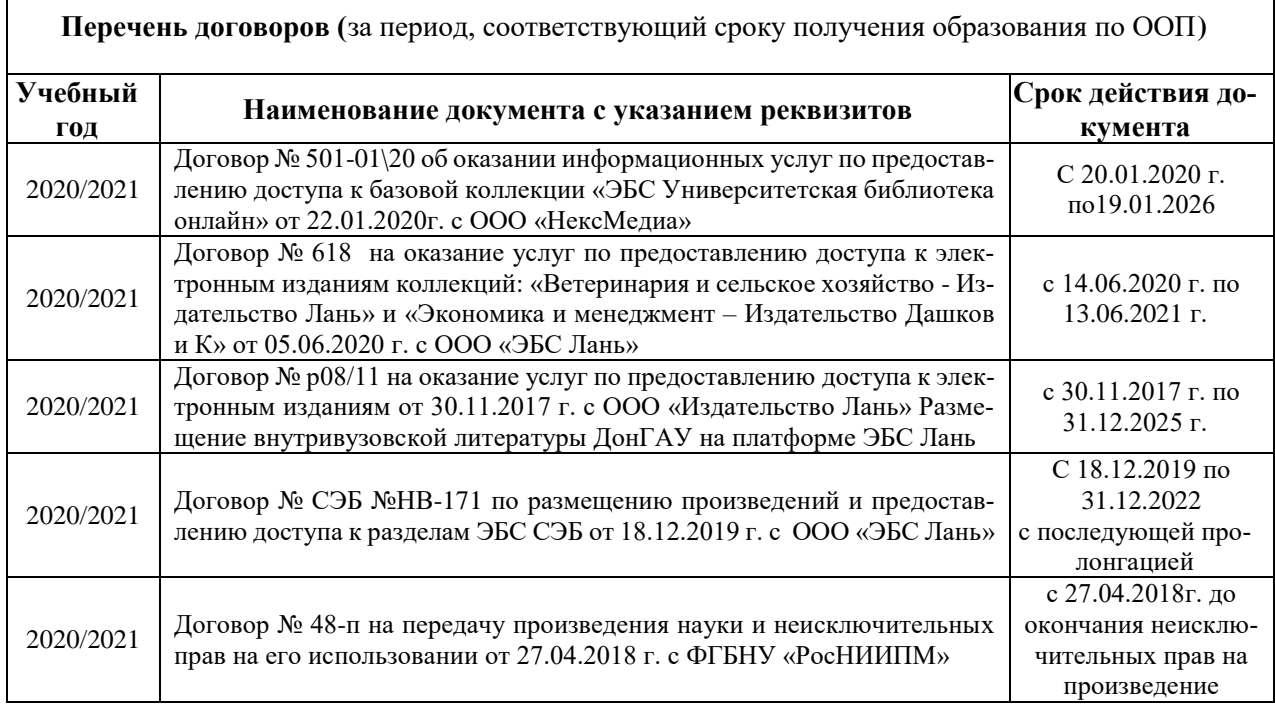

# **8.4 Методические указания для обучающихся по освоению дисциплины**

 $\overline{1}$ 

1.Положение о промежуточной аттестации обучающихся по программам высшего образования [Электронный ресурс] (введено в действие приказом директора НИМИ Донской ГАУ №3-ОД от 18.01.2017 г.) /Новочерк. инж.-мелиор. ин-т Донской ГАУ.-Электрон. дан.- Новочеркасск, 2018.- Режим доступа: http://www.ngma.su

2. Положение о текущей аттестации обучающихся в НИМИ ДГАУ [Электронный ресурс] (введено в действие приказом директора №119 от 14 июля 2015 г.) / Новочерк. инж.-мелиор. ин-т Донской ГАУ.- Электрон. дан.- Новочеркасск, 2015.- Режим доступа: http://www.ngma.su

# **8.5 Перечень информационных технологий и программного обеспечения, используемых при осуществлении образовательного процесса**

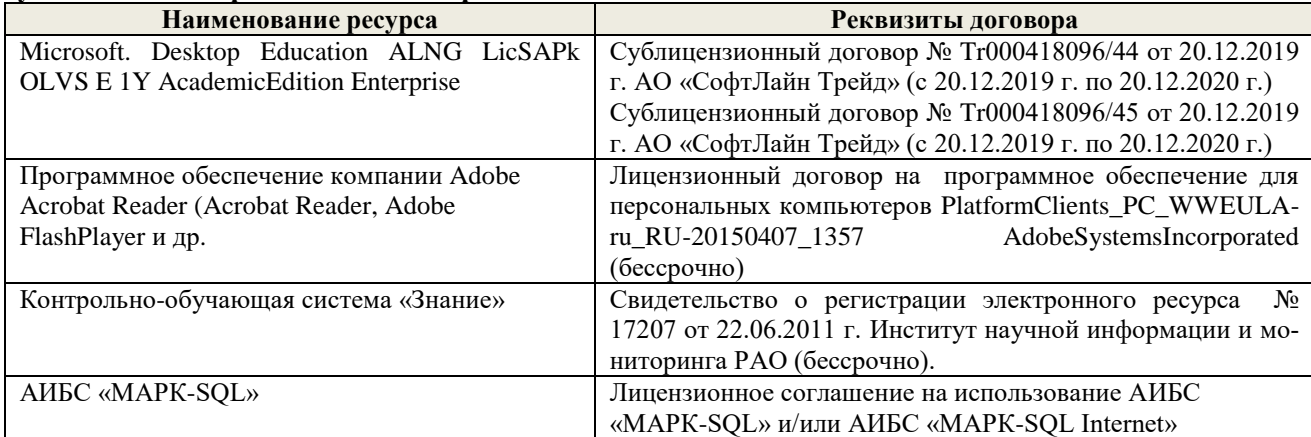

№ 270620111290 от 27.06.2011 г. ЗАО «НПО «ИНФОРМ-СИСТЕМА» (бессрочно).

### **9. ОПИСАНИЕ МАТЕРИАЛЬНО-ТЕХНИЧЕСКОЙ БАЗЫ, НЕОБХОДИМОЙ ДЛЯ ОСУЩЕСТВЛЕНИЯ ОБРАЗОВАТЕЛЬНОГО ПРОЦЕССА ПО ДИСЦИПЛИНЕ**

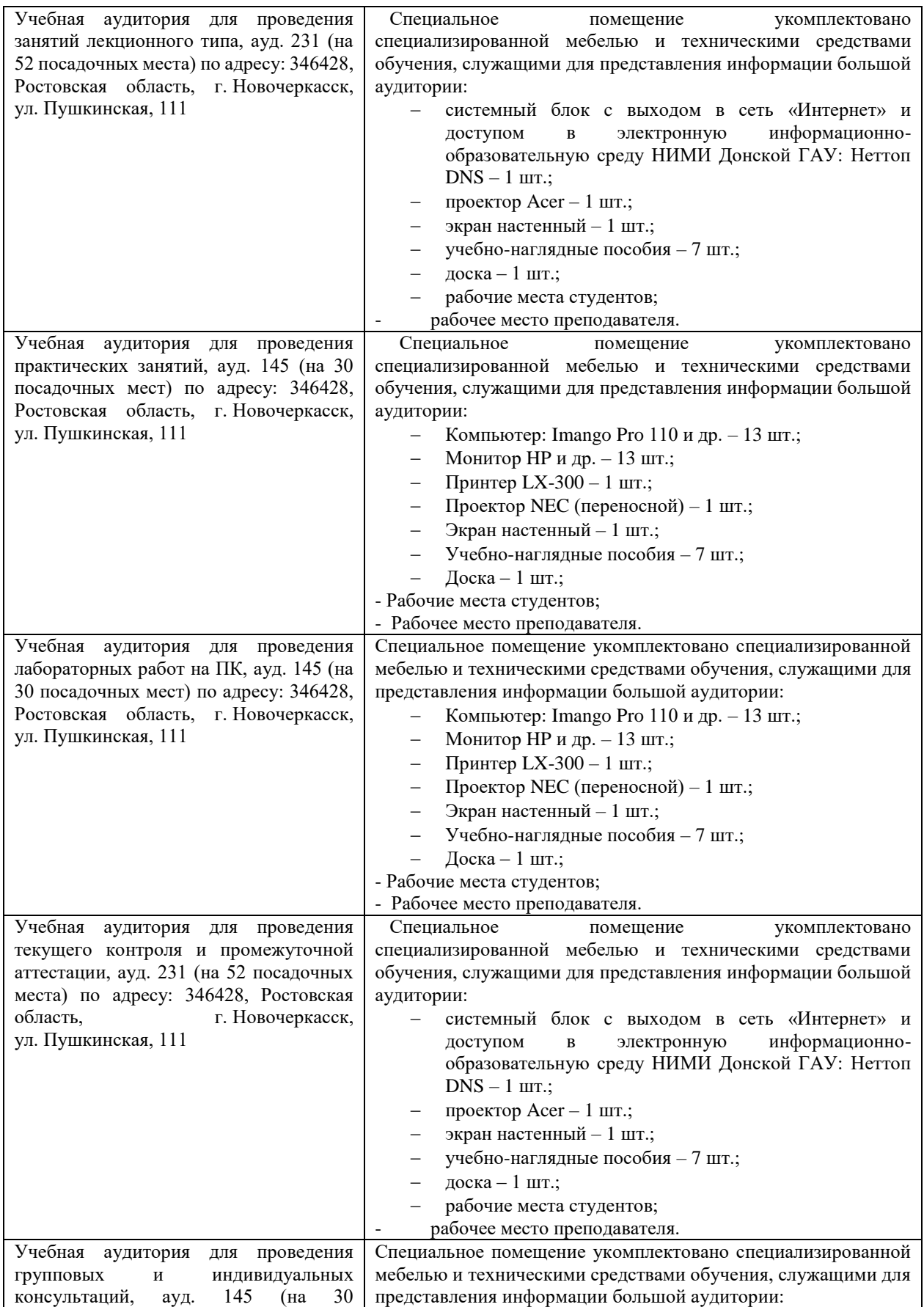

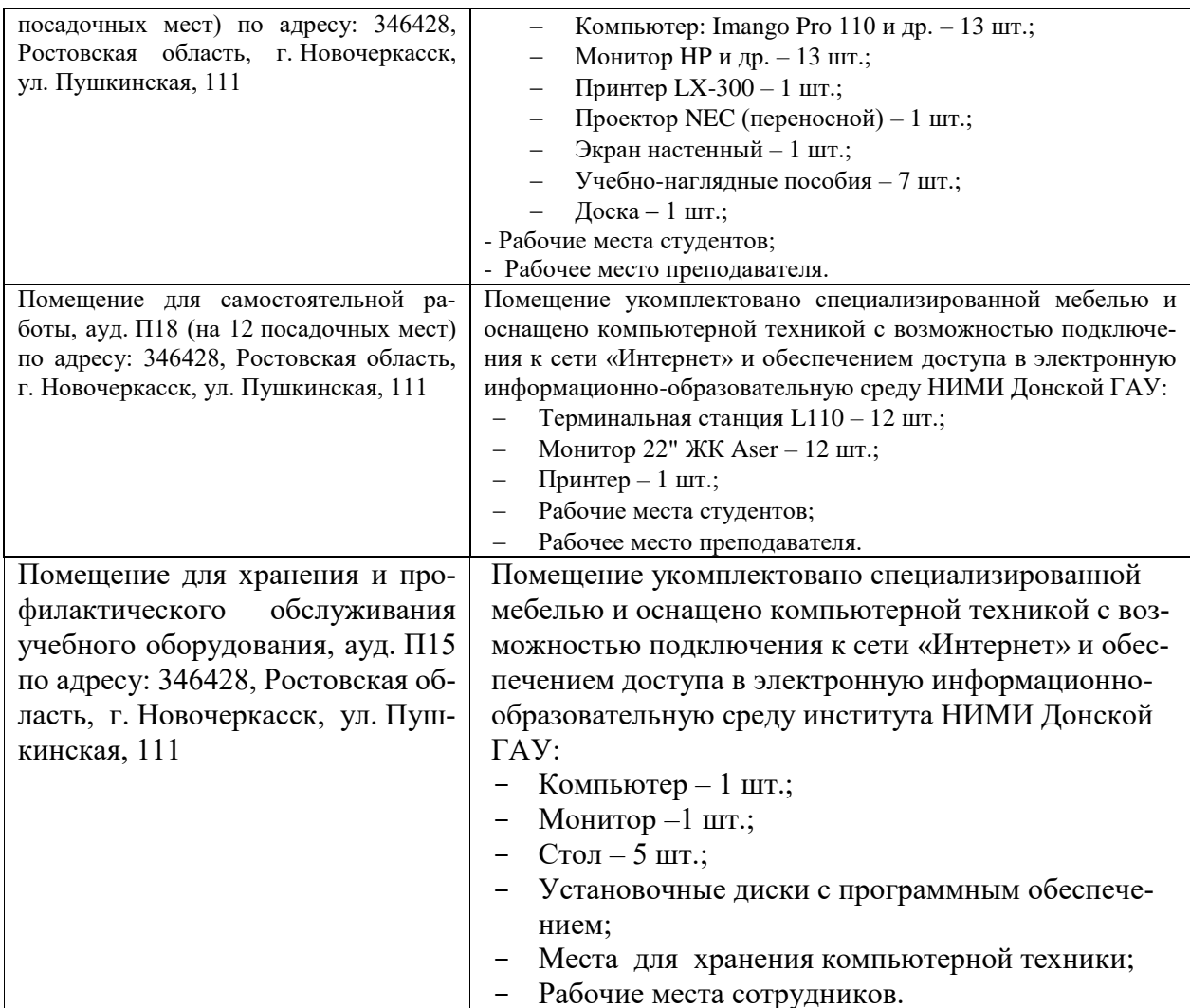

Дополнения и изменения рассмотрены на заседании кафедры «27» августа 2020 г.

Заведующий кафедрой

 $\left(\overline{\text{normal}}\right)$ 

 $\frac{\Pi.B.$ Иванов (Ф.И.О.)

Внесенные изменения утверждаю: «28» августа 2020 г.

Декан факультета БиСТ

Mais (подпись)

М.А. Стрежкова<br>(Ф.И.О.)

# **11. ДОПОЛНЕНИЯ И ИЗМЕНЕНИЯ В РАБОЧЕЙ ПРОГРАММЕ**

В рабочую программу на 2021 - 2022 учебный год вносятся следующие дополнения и изменения - обновлено и актуализировано содержание следующих разделов и подразделов рабочей программы:

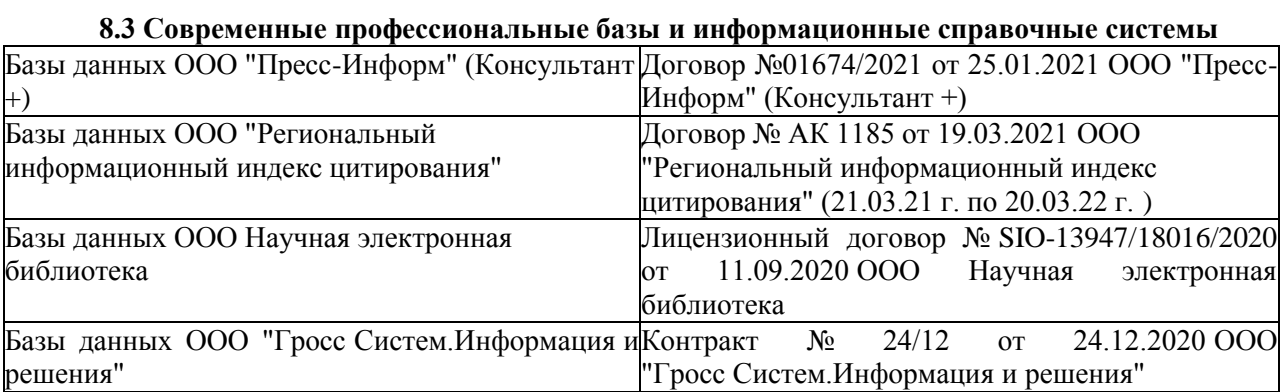

# **8.5 Перечень информационных технологий и программного обеспечения, используемых при осуществлении образовательного процесса**

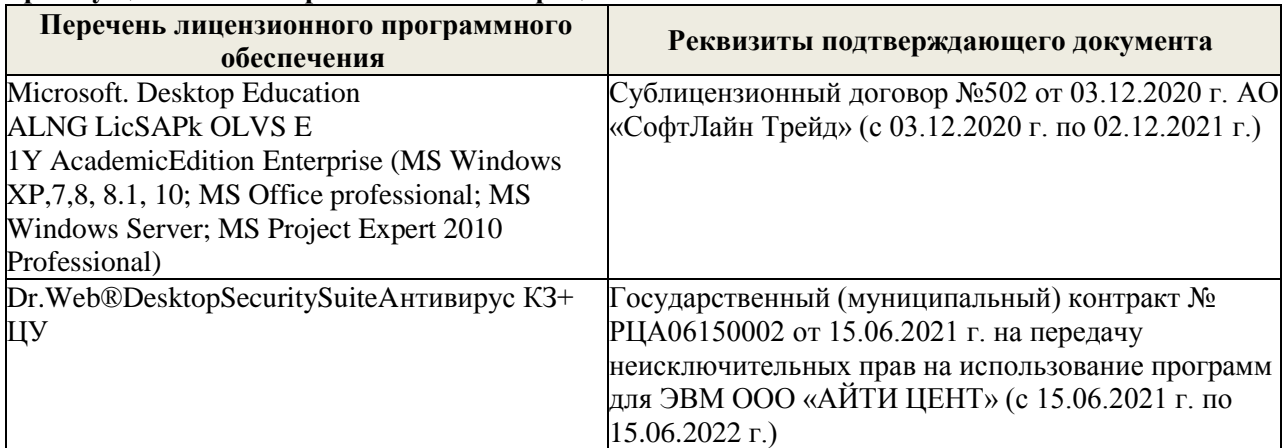

Дополнения и изменения рассмотрены на заседании кафедры «26» августа 2021 г.

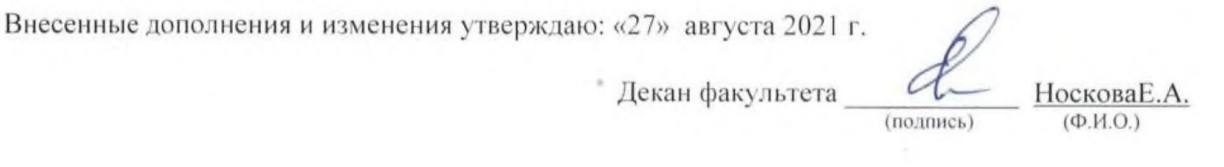

# 11. ДОПОЛНЕНИЯ И ИЗМЕНЕНИЯ В РАБОЧЕЙ ПРОГРАММЕ

В рабочую программу на 2022 - 2023 учебный год вносятся следующие дополнения и изменения - обновлено и актуализировано содержание следующих разделов и подразделов рабочей программы:

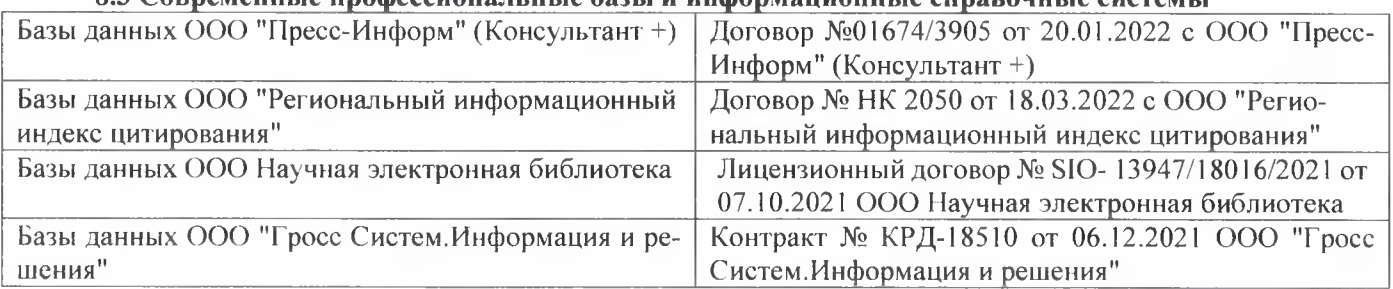

# 83 Cornemeurice unodeccuous ilulie 692Li u uudonmailuouulie cunspouulie cuctemili

# Перечень договоров ЭБС образовательной организации на 2022-2023 уч. год

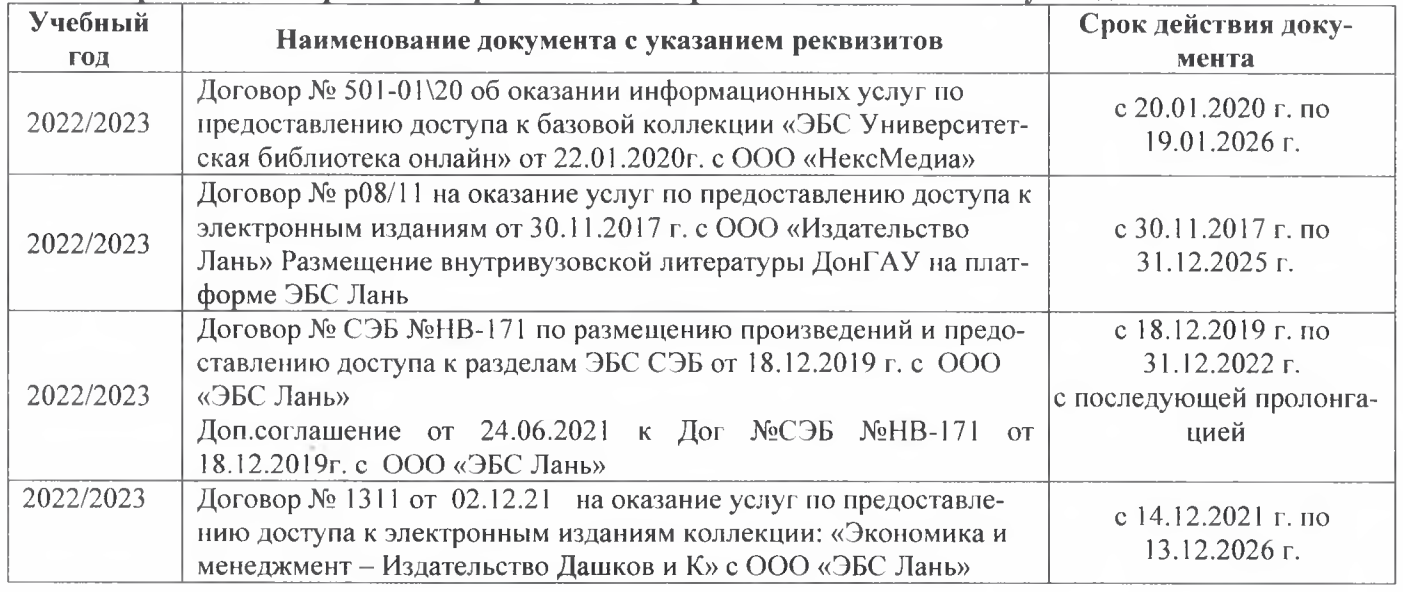

# 8.5 Перечень информационных технологий и программного обеспечения, используемых при осушествлении образовательного процесса

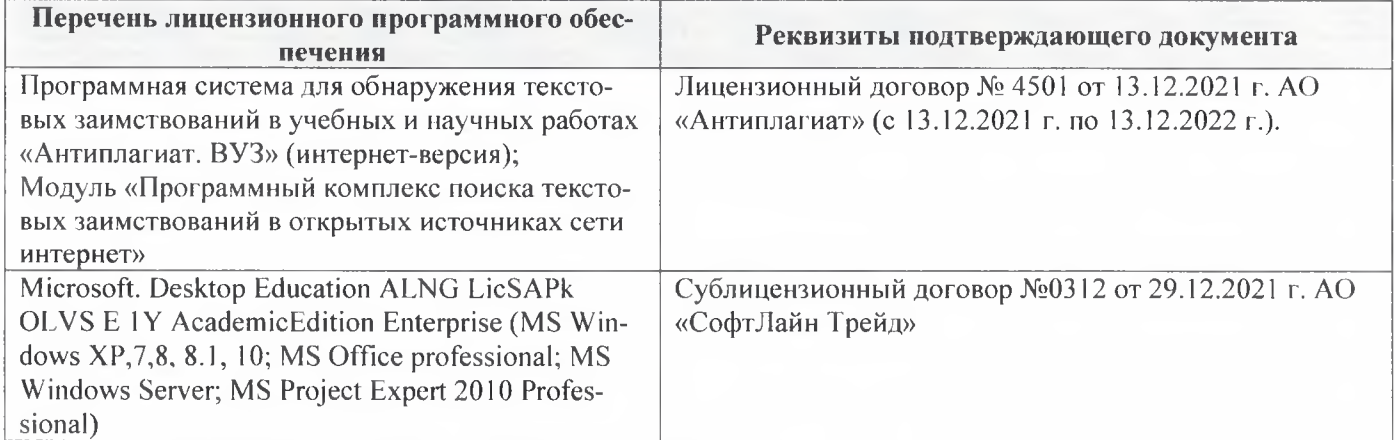

Дополнения и изменения рассмотрены на заседании кафедры «29» августа 2022 г.

Внесенные дополнения и изменения утверждаю: «29» августа 2022 г.

š.

Декан факультета Губачев В.А.